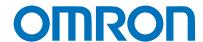

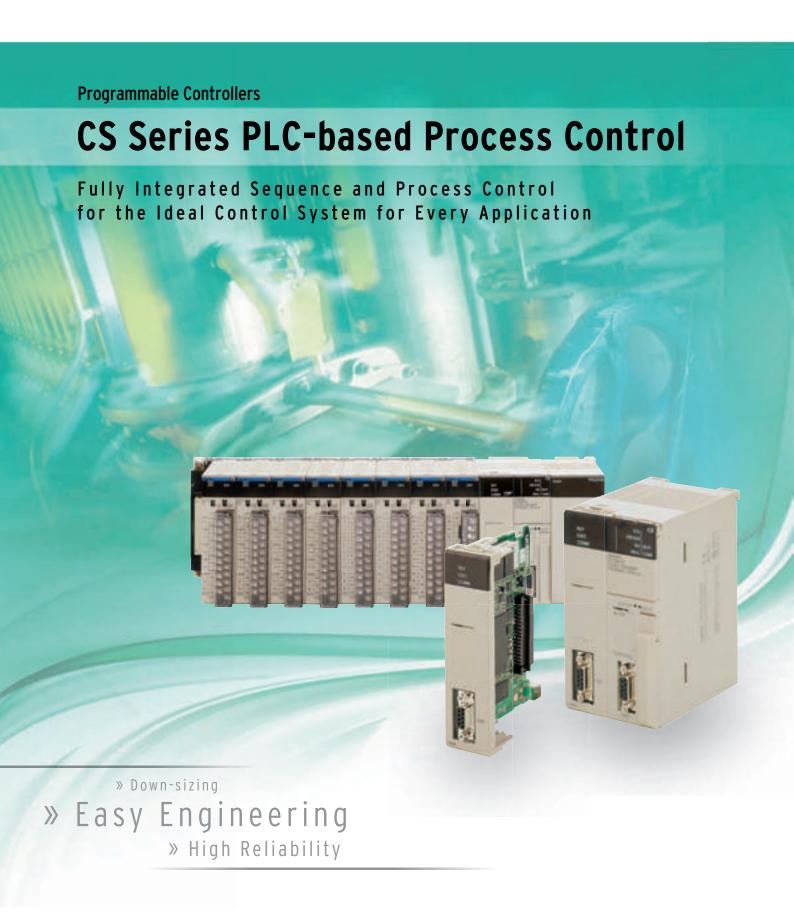

OMRON's PLC-based Process Control = Smart Proc General-purpose PLCs provide everything from simple loop control to advanced process control to

# A Breakthrough

The accelerating wave of globalization calls for rebuilding systems to cope with changes in demand. And now OMRON has taken its wealth of technical know-how in

factory automation and process control technology to create a PLC-based process control system.

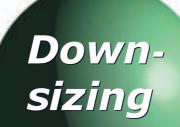

- DCS functionality in a PLC
- Analog Units with signal conversion functions
- A scaleable system configuration

- Function block programming
- Sequence programming using either step ladders or sequence tables
- A direct link to HMI products

SMARTPROCESS CONTROL

Easy Engineering

Duplex operation supported

 Complete maintenance functions High Reliability

# ess Control

# meet customer needs.

The open nature of the PLCs is joined by integrating hardware, software, and networking to meet your needs.

Increasing amounts of information, standardization, and open standards form the basis for achieving hardware and networking capabilities for process control. A wide range of software that can be easily used by design, development, and maintenance personnel makes operating and maintaining the system far easier.

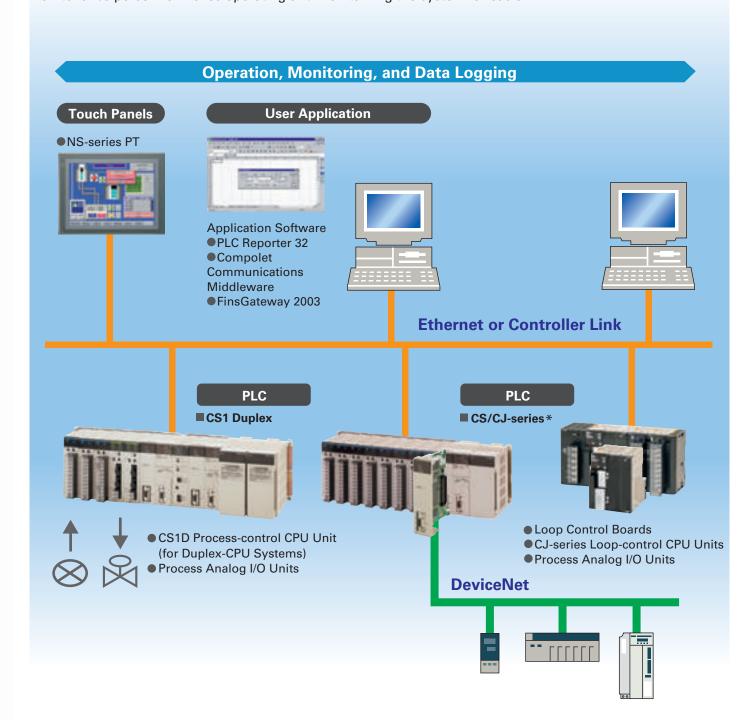

<sup>\*</sup>For details on the CJ Series, refer to the Loop-control CPU Units Catalog (R128-E1-01).

# Going Beyond the Traditional Limits of PLCs with PLC-based Process Control

Reducing the Total Cost of Ownership from Initial Costs through Running Costs. PLC-based Process Control Meets Customer Needs

## **Existing System Problems**

# Systems are large, meaning high initial costs.

The over-spec nature of a distributed control system (DCS) increased costs. PLCs, however, could not provide the required process control capabilities, and signal conversion with isolators and other devices was required for I/O. It was just not possible to achieve the ideal system for a specific application.

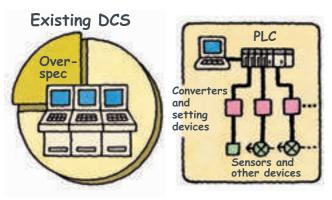

# Running costs are high because maintenance and modifications require specialists.

The manufacturer must be relied upon for everything from system construction to maintenance. Even simple changes to parameters cannot be performed in-house. And, it's nearly impossible to use general-purpose devices and software (such as HMI devices or Windows-based software) when modifying the system.

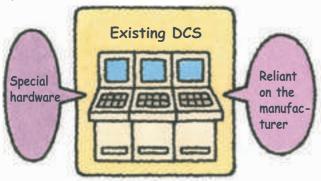

#### **PLC-based Process Control**

#### Down Sizing

## Cut costs, Save space, Reduce labor

PLCs provide the some of the functions and performance of DCS while also providing the advanced features of PLCs: Open specs, easy maintenance, and cost performance. A wide range of Isolated-type Analog Units helps to save space and greatly reduces system costs.

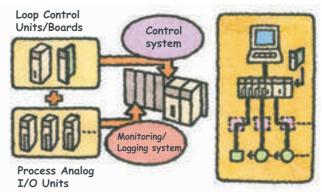

#### Easy Engineering

# Engineering is simple when you can program with function blocks.

Paste function blocks in a window just like you were creating a flow sheet, and then connect the blocks with the mouse to graphically program a wide range of process control. And with a PLC, it's easy to incorporate general-purpose HMI devices and software (such as touch panels and SCADA software).

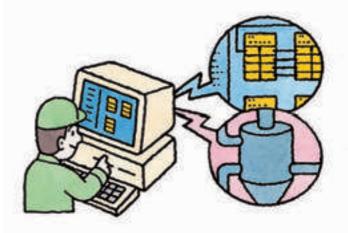

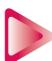

## **Avoid Problems and Minimize Risks with a Duplex System**

# Increase the reliability of the facilities and devices with a Duplex PLC-based Process Control System.

If an error occurs in the active CPU Unit, the standby CPU Unit takes over in an instant (using the hot standby method) so that system operation continues essentially unaffected. Other duplex variations are also possible. For example, instead of duplexing the CPU Unit, Power Supply Unit, and Controller Link Unit, a system can be constructed with a Single-CPU Unit and only a duplex Power Supply Unit or only a duplex Controller Link Unit.

# A duplex system means rapid recovery for errors.

Replace Units with power supplied or even while the system is running, including CPU Units (Duplex-CPU system), Power Supply Units, Communications Units, Basic I/O Units, and Special I/O Units.

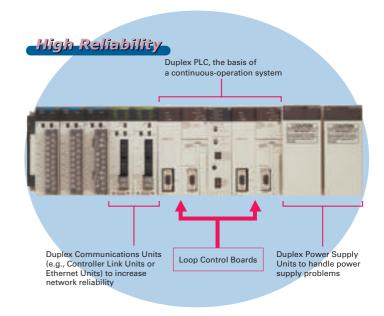

## **PLC-based Process Control Application Examples**

# Application Example in a Food Plant

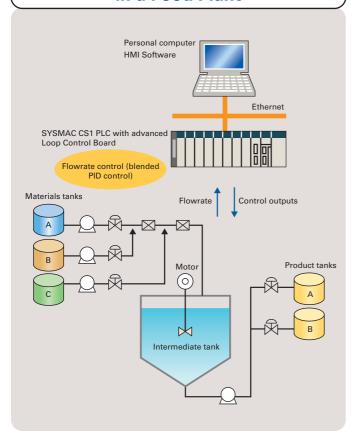

# Application Example in a Chemical Plant

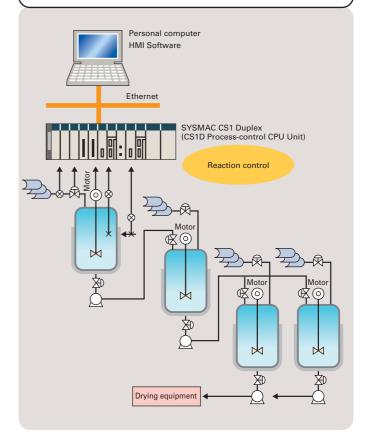

# A Revolutionary Solution to Process Control Advanced Controller Functions in a PLC

For easier loop control, for advanced PLC-based analog control: The New SYSMAC CS1-based Solution

## **Existing System Problems**

# **Excessive installation space** is required.

When using more than one controller for multi-loop control, the control panel is just too big. And specification changes required altering the control panel, making changes difficult.

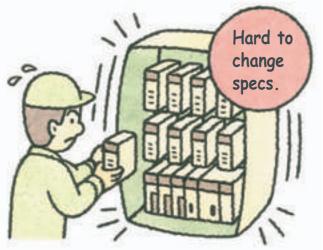

# Programming communications with the controllers is

extremely difficult.

Communications must be programmed to input data to the PLC. And communications time can restrict control performance. The more controllers that are used, the more difficult maintenance becomes.

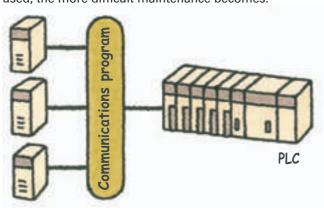

#### **PLC-based Process Control**

#### Down-Sizing

# Consolidate the functions of many controllers

Programming is as simple as combining the function blocks required by the application. To increase the number of controlled loops, just add them to the program. HMI windows can also be created easily using a wide range of utility software.

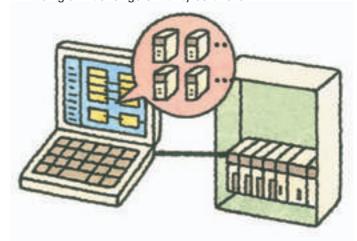

#### Easy Engineering

Advanced controller functions are built into the CS1 PLCs. No programming is required for communications.

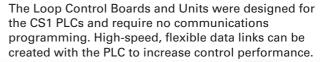

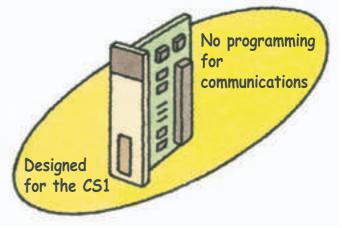

**Gradient Temperature Control for Planar Temperature Control Across** 

**Multiple Points** 

Note: CS1W-LCB05-GTC only.

Gradient temperature control equalizes the temperatures at multiple points, providing high-quality heat processing, reducing energy loss until temperatures stabilize, and saving labor in adjustments due to interference between heaters.

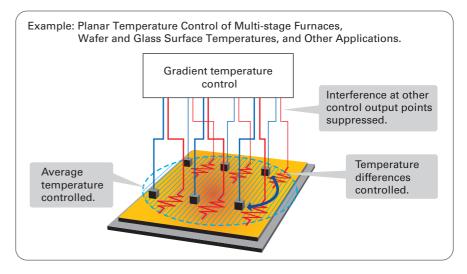

For details, refer to the SYSMAC CS/CJ Series Controllers for Gradient Temperature Control Catalog (R141).

Compact CJ-series Loop-control CPU Units ideal for equipment built-in controller applications have been added to the series, further expanding the selection to suit the application.

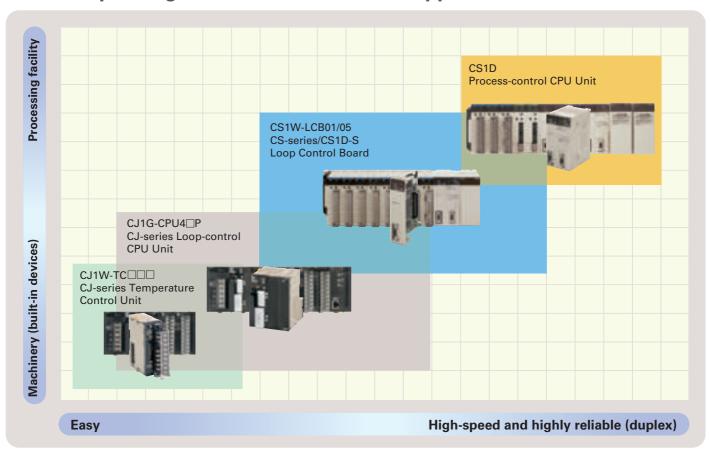

For details on the CJ Series, refer to the Loop-control CPU Units Catalog (R128).

# The Smart Products that Configure OMRON P

# **Loop Control Boards (LCBs)**

Packed with complete DCS functionality, the LCBs are programmed with function blocks designed specifically for process control. By combining function blocks, a wide array of control methods, from basic PID control to cascade and feed-forward control can be easily configured.

The LCB is used in combination with I/O Units to perform I/O operations.

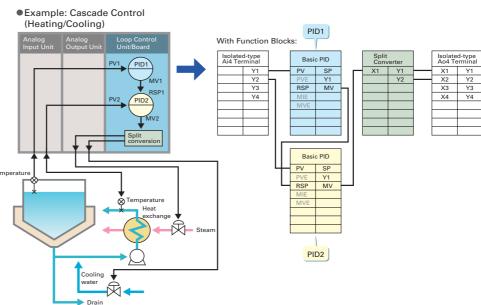

# **Process Analog I/O Units**

These Analog I/O Units provide the functionality of isolators, power supplies, signal converters, and other devices. The built-in functions, such as measurement value alarms, rate-of-change calculations, and square roots, have enabled major savings in cost and space compared with previous systems. High-resolution Models and 8-point Input Models are also available. By combining the Units,

logging/monitoring systems can be constructed, or the Units can be used together with LCBs to construct complete process control systems. Parameters can be easily displayed and set in an easy-to-understand form without special tools.

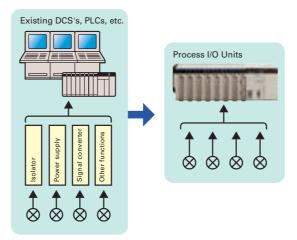

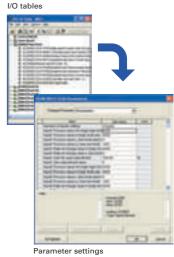

# **SYSMAC CS1D-series Duplex PLCs**

Process control system redundancy is easily achieved by mounting Process-control CPU Units to the SYSMAC CS1D system. A duplex system can greatly reduce risk in chemical plants, ship boiler systems, semiconductor utilities, or anywhere reliability is demanded.

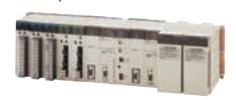

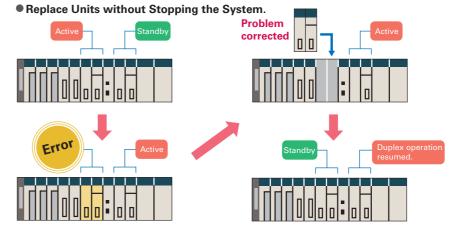

# rocess Control

The required number of engineering steps is reduced by software that enables analog control programming by combining function blocks and easy connection to HMI devices.

## **CX-One**

## **Integrated Package Tool**

The CX-One is an integrated software package that includes the CX-Programmer PLC Support Software and CX-Process Loop Controller Support Software, as well as the CX-Designer PT Support Software. The CX-One provides inter-software information and settings inheritance for complete system-level support. Even advanced parameters from CPU Unit to CPU Bus Unit parameters through FA network startup can be easily set without relying on user manuals.

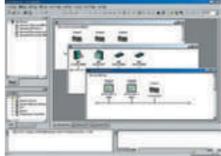

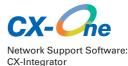

## **CX-Process Tool**

#### **Programming**

Program graphically by pasting function blocks for PID control, square root calculations, or other functions in a window and then connect them with the mouse. Multiple function blocks can be grouped together to define a single user-defined function block. Function blocks can also be used in sequence tables and step ladders for sequence control programming.

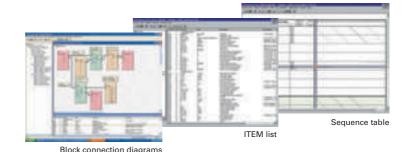

## Operation and Debugging

Engineering is simplified by a host of debugging functions that help in setting up the program.

- ITEM lists for individual function blocks can be monitored or settings can be changed.
- Parameters can be easily monitored or changed on tuning windows (up to 4 windows can be started simultaneously).
- Tuning data can be saved in CSV format.
- Individual function blocks can be added or deleted during operation.
- Connection, tag, and comment data can be downloaded to or uploaded from a Memory Card in a Loop Control Board (see note) or CPU Unit.

Note: Except for CS1D Process-control CPU Units.

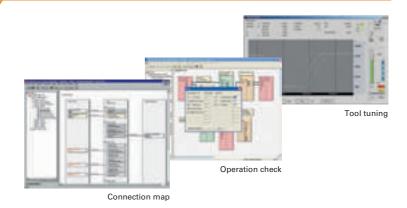

# **Progressively Easier Handling**

# New Functions for the LCB01/05 Unit Ver. 3.5 with CX-Process Tool Ver. 5.2

#### Even Easier to Use

# Display Values in Engineering Units

With a simple setting, analog data in the PLC can easily be converted to any engineering unit for display. There is no longer any need for a program to convert from normalized data (0% to 100%) to engineering data.

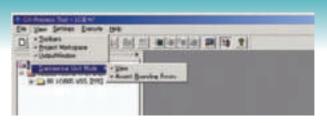

**Engineering Unit Mode Switching Function** 

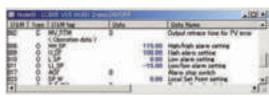

ITEM Setting Window

#### Even Easier to Use

### **Segment Program 3**

The maximum number of steps has been increased from 30 to 100 to support a wider range of temperature control applications.

#### ●Up to 100 Steps for Program Operation

Set the set point, time width, and PID bank (PID set) for up to 100 steps in the Loop Controller to automatically switch these parameters at the specified times. Setting up to 100 steps makes program control ideal for controlling complex batch processing. And uploading and downloading program data makes it easy to save and update parameter settings.

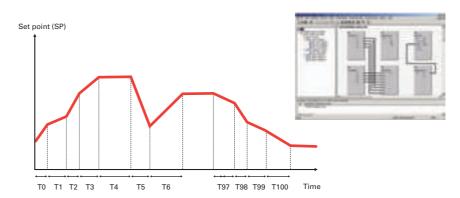

#### Even Easier to Use

# Segment Program Edit Window

The display format of the Segment Program Setting Window has been changed to the table format, making it easier to understand intuitively and thus saving time.

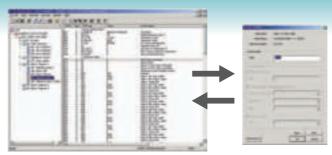

Previous Program Setting Window

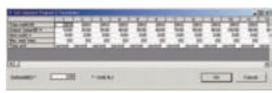

**New Program Setting Window** 

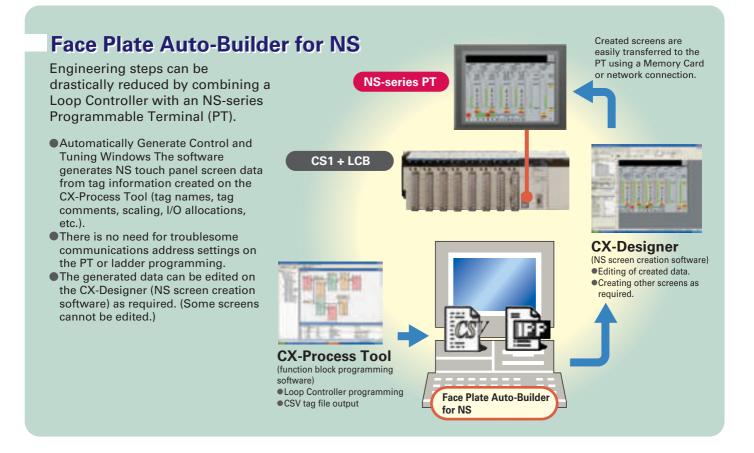

Mounting Position

# **System Configuration**

# **Mounting Position**

#### **Loop Control Boards/Units**

#### CS1W-LCB01/05(-GTC)

The CS1W-LCB01/05(-GTC) Loop Control Board is an Inner Board for CS-series CPU Units. Only one Loop Control Board can be mounted to a CS1 $\square$ -CPU $\square\square$ H or CS1D-CPU $\square\square$ S CPU Unit.

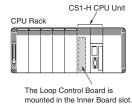

#### CS1D-CPU6□P

The LCB05D Duplex Loop Control Board is mounted in the Inner Board slot of the CS1D-CPU6□H and cannot be removed.

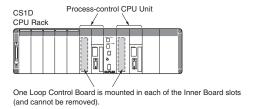

#### Process Analog I/O Units

Process Analog I/O Units are classified as CS-series Special I/O Units and are mounted to the CPU Rack or a CS-series Expansion Rack. The number of Units that can be mounted to a single Rack (CPU Rack or Expansion Rack) depends on the maximum supply current of the Power Supply Unit and the current consumption of other Units mounted to the Rack. Process Analog I/O Units can be mounted in any position on the Racks.

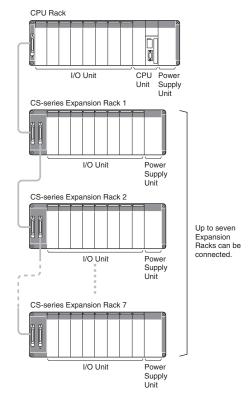

# **PLC-based Process Control Configuration Example**

The process control system is configured using Loop Control Boards, Process Analog I/O Units, and Analog I/O Units to control the functions of the peripheral instruments.

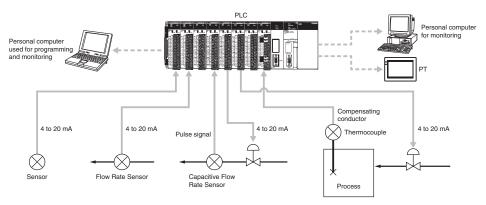

# **Loop Control Boards**

# **Loop Control Boards**

# **General Specifications**

| Item                                                        |             | Specification                                                                                                    |                                               |                                            |  |
|-------------------------------------------------------------|-------------|----------------------------------------------------------------------------------------------------|-----------------------------------------------|--------------------------------------------|--|
| Name                                                        |             | Loop Control Boards                                                                                                    |                                               |                                            |  |
| Unit classi                                                 | ification   | CS-series Inner Boards                                                                                                    |                                               |                                            |  |
| Model nun                                                   | nber        | CS1W-LCB01:<br>Standard Inner Board                                                                                                    | CS1W-LCB05(-GTC):<br>Special Inner Board      | LCB05D:<br>Duplex Inner Board              |  |
| Applicable CPU Units                                        |             | CS1G/H-CPU□□H<br>CS1D-CPU□□S<br>(See note 1.)                                                                                             | CS1G/H-CPU□□H<br>CS1D-CPU□□S<br>(See note 1.) | Built into the CS1D-CPU6□P.                |  |
| Mounting                                                    | location    | Inner Board slot in CPU Unit                                                                                                    |                                               |                                            |  |
| Number of<br>Units                                          | f Boards/   | 1 Board max. per CPU Unit                                                                                                    |                                               |                                            |  |
| change                                                      | I/O memory  | User Link Tables: ITEM data for function blocks can be allocated in any part of I/O memory (CIO, WR, HR, or DM Areas, or EM Area bank 0). |                                               |                                            |  |
| with CPU<br>Unit                                            | All data    | HMI function used to allocate function bified bank of the EM Area in the CPU U                                                            |                                               | nd External Controller blocks in the spec- |  |
| Setting switches                                            |             | None                                                                                                    |                                               |                                            |  |
| Indicators                                                  |             | 3 LEDs: RUN, ready, and communications port send/receive                                                                                  |                                               |                                            |  |
| Front panel connections                                     |             | RS-232C port x 1 (The CS1D-LCB05D cannot be used to connect to the ES100X Controller.)                                                    |                                               |                                            |  |
| Data back                                                   | tup         | By super capacitor: All function block data (including sequence tables and step ladder instructions)                                      |                                               |                                            |  |
| Battery/capacitor life                                      |             | 24 hours at 25°C (life shortened by use at higher temperatures)                                                                           |                                               |                                            |  |
| Data storage in flash memory                                |             | Function block data (RAM data backup and recovery can be performed whenever necessary.)  Error log data                                   |                                               |                                            |  |
| Effect on CPU Unit cy-<br>cle time                          |             | 0.8 ms max. 25 ms max. (See note 2.)                                                                                                    |                                               |                                            |  |
| Current consumption<br>(supplied from Power<br>Supply Unit) |             | 220 mA at 5 V DC (Increased by 150 mA when NT-AL001-E Link Adapter is used.)                                                              |                                               |                                            |  |
| Dimensions                                                  |             | $34.5 \times 130 \times 100.5 \text{ mm } (W \times H \times D)$                                                                          |                                               |                                            |  |
| Weight                                                      |             | 100g max.                                                                                                    |                                               |                                            |  |
| Standard a                                                  | accessories | None                                                                                                    |                                               |                                            |  |

Note: 1. A Loop Control Board Unit Ver. 1.5 or later is required for use. Do not use a Loop Control Board with a unit version earlier than 1.5.

<sup>2.</sup> During duplex initialization: 2.1 s max.

#### **Function Specifications**

# **Loop Control Boards**

# **Function Specifications**

| Item                                                      |                                  |                                      | Specification                                                                                                    |                                                                                                    |  |
|-----------------------------------------------------------|----------------------------------|--------------------------------------|----------------------------------------------------------------------------------------------------|----------------------------------------------------------------------------------------------------|--|
| Model nu                                                  | mbers                            |                                      | CS1W-LCB01                                                                                                    | CS1W-LCB05(-GTC)<br>LCB05D<br>(Built into the CS1D-CPU6□P.)                                                                               |  |
| Operation                                                 | n method                         |                                      | Function block method                                                                                                    | ·                                                                                                    |  |
| Operation                                                 | n cycle                          |                                      | Settable cycles: 0.01, 0.02, 0.05, 0.1, 0.2, 0.5, 1, or 2 s (default: 1 Can be set for each function block.                                                                                                    | s) (See note 1.)                                                                                                    |  |
| of<br>function                                            | operation blocks                 |                                      | 50 blocks max.                                                                                                    | 500 blocks max.                                                                                                    |  |
| blocks                                                    |                                  | Operation<br>blocks<br>(See note 3.) |                                                                                                    |                                                                                                    |  |
|                                                           |                                  | External con-<br>troller blocks      | 32 blocks max. (LCB05D not included).                                                                                                    |                                                                                                    |  |
|                                                           | Sequence<br>control              | Sequence tables                      | None                                                                                                    | 200 tables max. 32 conditions and 32 actions per table max. (expandable to 64 conditions and 64 actions per table) 6,400 rules total max. |  |
|                                                           |                                  | Step ladder<br>program<br>blocks     | 20 blocks max. 2,000 commands total 100 commands max. per block Separable into a 100 steps max.                                                                                                    | 200 blocks max. 4,000 commands total 100 commands max. per block Separable into a 100 steps max.                                          |  |
|                                                           | I/O blocks Field term nal blocks |                                      | 80 blocks max                                                                                                    |                                                                                                    |  |
|                                                           |                                  | User link ta-<br>bles                | 2,400 data items max.                                                                                                    |                                                                                                    |  |
|                                                           |                                  | All data                             | HMI functions<br>Allocated 1 EM Area bank                                                                                                    |                                                                                                    |  |
|                                                           |                                  | CPUterminal blocks                   | None                                                                                                    |                                                                                                    |  |
|                                                           |                                  | Node termi-<br>nal blocks            | None                                                                                                    |                                                                                                    |  |
| System common blocks                                      |                                  | mmon blocks                          | 1 block max.                                                                                                    |                                                                                                    |  |
| Method for creating and transfer-<br>ring function blocks |                                  | nd transfer-                         | Created and transferred using CX-Process Tool (included in CX-One Package).                                                                                                    |                                                                                                    |  |
|                                                           |                                  |                                      | PID with 2 degrees of freedom (with auto-tuning)                                                                                                    |                                                                                                    |  |
| methods                                                   | ethods Control combinations      |                                      | Any of the following function blocks can be combined: Basic PID control, cascade control, feed-forward control, sample PI control, Smith dead time compensation control, PID control with differential gap, override control, program control, time-proportional control, etc. |                                                                                                    |  |
| Alarms                                                    | PID block is                     | nternal alarms                       | <b>, , , , , , , , , , , , , , , , , , , </b>                                                                                                    | limit, lower lower-limit) and 1 deviation alarm per PID block                                                                             |  |
|                                                           | Alarm block                      | KS                                   | High/low alarm blocks, deviation alarm blocks                                                                                                    |                                                                                                    |  |

- Note: 1. Operation cycles of 0.01, 0.02, and 0.05 s cannot be set for the LCB05D.
  - 2. Control blocks such as those for PID control.
  - 3. Operation blocks for process control such as those for alarms, square roots, time/date calculations, and pulse-train computations.

# **CX-Process Tool and Monitor**

# **Software Specifications**

|                       | Item                                                                    | CX-Process Tool                                                                                                    |
|-----------------------|-------------------------------------------------------------------------|----------------------------------------------------------------------------------------------------|
| Name                  |                                                                         | CX-Process Tool (Included in CX-One Package)                                                                                                    |
| Model number          | •                                                                       | CXONE-AL D-V                                                                                                    |
| Applicable PL         | Cs                                                                      | CS/CJ-series PLCs                                                                                                    |
| Applicable Un         | its                                                                     | CJ-series Loop-control CPU Units CS-series Loop Control Boards CS1D Process-control CPU Units                                                                                                    |
| Compatible            | OS                                                                      | Microsoft Windows XP (Service Pack 3 or higher), Vista, 7 or 8                                                                                                    |
| computers             | CPU (See note2.)                                                        | Processor recommended by Microsoft.                                                                                                    |
|                       | Memory                                                                  | Memory recommended by Microsoft.                                                                                                    |
|                       | Hard disk storage                                                       | Minimum: 350 Mbytes free space (Including approximately 280 Mbytes used for communications middleware and other purposes)                                                                                                    |
|                       | Monitor                                                                 | Minimum: XGA<br>Recommended: SXGA 65,536 colors or more                                                                                                    |
| Communications method | Connection with<br>CPU Unit (or Serial<br>Communications<br>Board/Unit) | When FinsGateway Serial Unit driver is used: Communications protocol with PLC: Host Link or Peripheral Bus (See note 3.)  • Connect the computer to the peripheral port or built-in RS-232C port of the CPU Unit, or to the RS-232C port of the Serial Communications Board/Unit.  • Connecting cable: For connecting to peripheral port of CPU Unit: CS1W-CN□□□ (2 m or 6 m) For connecting to RS-232C port of CPU Unit: XW2Z-□□□-□ (2 m or 5 m) |
|                       |                                                                         | When CX-Server is used: Communications protocol with PLC: Host Link or Peripheral Bus Connecting cable:  • For connecting to peripheral port of CPU Unit: CS1W-CN□□□ (2 m or 6 m) For connecting to RS-232C port of CPU Unit: XW2Z-□□□-□ (2 m or 5 m)                                                                                                    |
|                       | Connection via                                                          | When FinsGateway Controller Link driver or CX-Server is used:                                                                                                    |
|                       | Controller Link                                                         | Install the software in a computer with a Controller Link Support Board to communicate with a PLC with a Controller Link Unit mounted.                                                                                                    |
|                       | Connection via                                                          | When FinsGateway ETN_UNIT driver or CX-Server is used:                                                                                                    |
|                       | Ethernet                                                                | Install the software in a computer with an Ethernet Board to communicate with a PLC with an Ethernet Unit mounted.                                                                                                    |

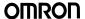

### **CX-Process Tool and Monitor**

Software Specifications

| Item              | Specifications                                                                                                    |
|-------------------|----------------------------------------------------------------------------------------------------|
|                   | CX-Process Tool                                                                                                    |
| Offline functions | ITEM data settings for function blocks  Software connections for analog signals  Displaying and printing text strings (annotation) pasted on function block diagrams and ladder diagrams.  Instructions for step ladder blocks and commands for sequence table blocks  Tag settings for CX-Process Monitor  Engineering unit display setting  Segment Program parameter setting                                                                                                    |
| Online functions  | <ul> <li>Transfer of function block data (Downloading/Uploading for Loop Control Boards.)</li> <li>Starting/stopping all function blocks (LCB)</li> <li>Monitoring system operation: Monitoring and controlling the System Common block (including LCB load rates)</li> <li>Validating LCB operation: Checking function block connections (including starting and starting individual function blocks), validating ladder diagrams and sequence tables, and monitoring ITEMs</li> <li>Tuning PID constants and other parameters (fine tuning and autotuning)</li> <li>Initialization of Loop Control Unit memory (RAM)</li> <li>External backup specifications</li> </ul> |

Note: 1. The CX-Process Tool functions that can be used depend on the version. For details, refer to the *operation manuals* (Cat. No.: W372-E1☐ and W373-E1-☐).

- 2. CX-One Operating System Precaution:
  1) System requirements and hard disk space may vary with the system environment.
  2) Except for Windows XP 64-bit version.
- 3. Peripheral Bus cannot be used when FinsGateway V3 is used.

# **System Common Blocks**

| Туре   | Block Name    | Function                                                                         |
|--------|---------------|----------------------------------------------------------------------------------|
| System | System Common | Makes settings common to all function blocks and outputs signals for the system. |

### **Control Blocks**

| Туре       | Block Name                             | Function                                                                                                    |
|------------|----------------------------------------|----------------------------------------------------------------------------------------------------|
| Controller | 2-position ON/OFF<br>(See note 1.)     | 2-position type ON/OFF controller                                                                                                    |
|            | 3-position ON/OFF (See note 1.)        | 3-position type ON/OFF controller for heating/cooling ON/OFF control                                                                         |
|            | Basic PID (See note 1.)                | Performs basic PID control.                                                                                                    |
|            | Advanced PID (See note 1.)             | Performs PID with two degrees of freedom control for enabling deviation/MV compensation, MV tracking, etc.                                   |
|            | Blended PID (See note 2.)              | Performs PID control on the cumulative value (cumulative deviation) between the accumulated value PV and accumulated value Remote Set Point. |
|            | Batch Flowrate Capture (See note 2.)   | Functions to open the valve at a fixed opening until a fixed batch accumulated value is reached.                                             |
|            | Fuzzy Logic<br>(See note 2.)           | Outputs up to two analog outputs based on fuzzy logic performed on up to 8 analog inputs.                                                    |
|            | Indication and Setting (See note 1.)   | Manual setter with PV indication and SP setting functions                                                                                    |
|            | Indication and Operation (See note 1.) | Manual setter with PV indication and MV setting functions                                                                                    |
|            | Ratio Setting (See note 1.)            | Ratio and bias setter with PV indication and ratio setting function                                                                          |
|            | Indicator (See note 1.)                | PV indicator with PV alarm                                                                                                    |

Note: 1. High-speed control of function blocks is supported (the operation cycle can be set to 0.01 s, 0.02 s, or 0.05 s), except when using the LCB05D.

## **External Controller Blocks**

| Туре | Block Name | Function                                                                                                    |
|------|------------|----------------------------------------------------------------------------------------------------|
|      |            | Performs monitoring and setting for an ES100X Controller connected directly to the RS-232C port on the Loop Control Unit. |

Note: LCB05D not supported.

<sup>2.</sup> Cannot be used with the CS1W-LCB05-GTC.

# **Operation Blocks**

| Alarm/ Signal restrictions/Hold  - Penit Warning Indicator - Provides the alarm contact outputs for the high/high, high, low, and low/wow limits a dag signals. This function blook provides the same function as the Indicator blook alog signals. This function blook provides the same function as the Indicator blook alog signals. This function blook provides the same function as the Indicator blook alog signals. Provides the alarm contact outputs for the high and low limits of single analog signals. Rate-of-change operation and Alarm (See note 1.)  - Rate-of-change Operation and Alarm (See note 1.)  - High/Low Limit (See note 1.)  - Analog Signal Hold (See note 1.)  - Analog Signal Hold (See note 1.)  - Analog Signal Hold (See note 1.)  - Analog Signal Hold (See note 1.)  - Analog Signal Hold (See note 1.)  - Analog Signal Hold (See note 1.)  - Analog Signal Hold (See note 1.)  - Multiplication (See note 1.)  - Performs addition/subtraction with gain and bias on up to 2 analog signals.  - Performs division with gain and bias on up to 2 analog signals.  - Performs division with gain and bias on up to 2 analog signals.  - Performs division with gain and bias on up to 2 analog signals.  - Performs division with gain and bias on up to 2 analog signals.  - Performs division with gain and bias on up to 2 analog signals.  - Performs various math operation (trigonometric. logarithmic, etc.) on floating-point ues converted (to industrial units) from up to 8 analog signals.  - Performs square root extraction (with low-end cutout) on single analog signals.  - Performs result and performs in the absolute value of single analog signals.  - Performs provides the absolute value of single analog signals.  - Sets output to zero close to the zero point of single analog signals.  - Sets output to zero close to the zero point of single analog signals.  - Sets output to zero close to the zero point of single analog signals.  - Performs morninear (3 gain values) operation on single analog signals.  - Performs moving average operation on |                 |
|----------------------------------------------------------------------------------------------------|-----------------|
| See note 1.)   Performs division with gain and bias on up to 2 analog signals.                                                                                                    |                 |
| See note 1.)   Rate-of-change Operation and Alarm (See note 1.)   Rate-of-change Operation and Alarm (See note 1.)   High/Low Limit (See note 1.)   Deviation Limit (See note 1.)   Deviation Limit (See note 1.)   Deviation Comment (See note 1.)   Analog Signal Hold (See note 1.)   Analog Signal Hold (See note 1.)   Multiplication (See note 1.)   Multiplication (See note 1.)   Performs addition/subtraction with gain and bias on up to 4 analog signals. (See note 1.)   Performs multiplication with gain and bias on up to 2 analog signals. (See note 1.)   Performs division with gain and bias on up to 2 analog signals. (See note 1.)   Performs division with gain and bias on up to 2 analog signals. (See note 1.)   Performs division with gain and bias on up to 2 analog signals. (See note 1.)   Performs division with gain and bias on up to 2 analog signals. (See note 1.)   Performs various math operation (trigonometric logarithmic, etc.) on floating-point ues converted (to industrial units) from up to 8 analog inputs. (See note 1.)   Absolute Value (See note 1.)   Absolute Value (See note 1.)   Performs square root extraction (with low-end cutout) on single analog signals. (See note 1.)   Performs non-linear (3 gain values) operation on single analog signals. Analog sign as a dead band (with different gap).   Low-end Cutout (See note 1.)   Segment Linearizer (See note 1.)   Performs temperature and pressure correction. (See note 1.)   Performs temperature and pressure correction (See note 1.)   Performs temperature and pressure correction (See note 1.)   Performs moving average operation on single analog signals. (See note 1.)   Lead/Delay (See note 1.)   Performs moving average operation on single analog signals. (See note 1.)   Dead Time (See note 1.)   Performs dead time and first-order lag operations on single analog signals. (See note 1.)   Dead Time Compensation (See note 1.)   Performs dead time and first-order lag operations on single analog signals. (See note 1.)   Performs dead time and first-order lag operat   | als.            |
| and Alarm (See note 1.) High/Low Limit (See note 1.) Deviation Limit (See note 1.) Analog Signal Hold (See note 1.) Analog Signal Hold (See note 1.) Analog Signal Hold (See note 1.) Analog Signal Hold (See note 1.) Analog Signal Hold (See note 1.) Analog Signal Hold (See note 1.) Multiplication (See note 1.) Performs addition/subtraction with gain and bias on up to 4 analog signals.  Bange Conversion (See note 1.) Arithmetic (See note 1.) Performs division with gain and bias on up to 2 analog signals.  Bange Conversion (See note 1.) Arithmetic Operation (See note 1.) Arithmetic Operation (See note 1.) Arithmetic Operation (See note 1.) Arithmetic Operation (See note 1.) Arithmetic Operation (See note 1.) Absolute Value (See note 1.) Absolute Value (See note 1.) Non-linear Gain (Dead Band) (See note 1.)  Non-linear Gain (Dead Band) (See note 1.)  Low-end Cutout (See note 1.) Segment Linearizer (See note 1.) Segment Linearizer (See note 1.) Temperature And Pressure Correction (See note 1.) First-order Lag (See note 1.) First-order Lag (See note 1.) Arithmetic Operation (See note 1.) Performs various math operation (with low-end cutout) on single analog signals.  Converts single analog signals (See note 1.) Sets output to zero close to the zero point of single analog signals. Analog sign set as a dead band (with different gap).  Converts single analog signals to 15 segments before the signals is output. (See note 1.)  First-order Lag (See note 1.) Performs temperature and pressure correction.  Correction (See note 1.) Performs rate-of-change restriction on single analog signals.  Performs rate-of-change restriction on single analog signals.  Dead Time (See note 1.) Performs dead time and first-order lag operations on single analog signals.  Dead Time Compensation Lowed time compensation PID control Accumulator for instantaneous Value lipput Time Sequence Data Sta- Fecords time sequence data from analog signals and calculates statistics, such as                                                                        |                 |
| See note 1.)   Deviation Limit (See note 1.)   Deviation Limit (See note 1.)     Analog Signal Hold (See note 1.)     Arithmetic   Addition or Subtraction (See note 1.)     Multiplication (See note 1.)     Performs addition/subtraction with gain and bias on up to 4 analog signals.     Multiplication (See note 1.)     Performs multiplication with gain and bias on up to 2 analog signals.     Performs division with gain and bias on up to 2 analog signals.     Performs division with gain and bias on up to 2 analog signals.     Performs division with gain and bias on up to 2 analog signals.     Performs division with gain and bias on up to 2 analog signals.     Performs division with gain and bias on up to 2 analog signals.     Performs division with gain and bias on up to 2 analog signals.     Performs division with gain and bias on up to 2 analog signals.     Performs data flows output values.     Performs various math operation (trigonometric. logarithmic, etc.) on floating-point use converted (to industrial units) from up to 8 analog inputs.     Performs various math operation (trigonometric. logarithmic, etc.) on floating-point use converted (to industrial units) from up to 8 analog signals.     Performs square root extraction (with low-end cutur) on single analog signals.     Performs roal-inear (3 gain values) operation on single analog signals.     Performs non-linear (3 gain values) operation on single analog signals.     Performs temperature and pressure correction.     Performs temperature and pressure correction.     Performs temperature and pressure correction.     Performs temperature and pressure correction.     Performs temperature and pressure correction.     Performs temperature and pressure correction.     Performs temperature and pressure correction.     Performs temperature and pressure correction.     Performs temperature and pressure correction.     Performs temperature and pressure correction.     Performs temperature and pressure correction.     Performs temperature and pressure correction   | ration when     |
| See note 1.)                                                                                                    |                 |
| Addition or Subtraction (See note 1.) Addition or Subtraction (See note 1.) Addition or Subtraction (See note 1.) Performs addition/subtraction with gain and bias on up to 4 analog signals.  Division (See note 1.) Performs multiplication with gain and bias on up to 2 analog signals.  Range Conversion (See note 1.) Performs division with gain and bias on up to 2 analog signals.  Easily converts up to 8 analog signals simply by inputting the 0% and 100% input 0% output values.  Arithmetic Operation (See note 1.) Performs various math operation (frigonometric. logarithmic, etc.) on floating-point ues converted (to industrial units) from up to 8 analog inputs.  Performs various math operation (with low-end cutout) on single analog signals.  Absolute Value (See note 1.) Non-linear Gain (Dead Band) (See note 1.) Performs non-linear (3 gain values) operation on single analog signals.  Low-end Cutout (See note 1.) Segment Linearizer (See note 1.) Segment And Pressure (See note 1.) Temperature And Pressure Correction (See note 1.) Performs temperature and pressure correction.  Time Function  First-order Lag (See note 1.) Rate-of-change Limit (See note 1.) Rate-of-change Limit (See note 1.) Performs moving average operation on single analog signals.  Performs moving average operation on single analog signals.  Performs rate-of-change restriction on single analog signals.  Performs rate-of-change restriction on single analog signals.  Dead Time (See note 1.) Performs dead time and first-order lag operations on single analog signals.  Dead Time (See note 1.) Performs dead time and first-order lag operations on single analog signals.  Accumulates analog signals, and outputs 8-digit accumulated value signals.  Accumulates the operating time, and outputs the pulse signal per specified time.  Time Sequence Data Sta-                                                                                                    | that range.     |
| See note 1.   Multiplication (See note 1.)   Performs multiplication with gain and bias on up to 2 analog signals.                                                                                                    |                 |
| Division (See note 1.) Range Conversion (See note 1.) Range Conversion (See note 1.) Performs division with gain and bias on up to 2 analog signals.  Easily converts up to 8 analog signals simply by inputting the 0% and 100% input values.  Arithmetic Operation (See note 1.) Performs various math operation (trigonometric. logarithmic, etc.) on floating-point ues converted (to industrial units) from up to 8 analog inputs.  Functions  Square Root (See note 1.) Performs square root extraction (with low-end cutout) on single analog signals. Absolute Value (See note 1.) Non-linear Gain (Dead Band) (See note 1.) Performs non-linear (3 gain values) operation on single analog signals. Analog sign set as a dead band (with different gap).  Segment Linearizer (See note 1.) Segment Linearizer (See note 1.)  Temperature And Pressure Correction (See note 1.)  First-order Lag (See note 1.)  Rate-of-change Limit (See note 1.)  Rate-of-change Limit (See note 1.)  Moving Average (See note 1.)  Performs rate-of-change restriction on single analog signals.  Performs rate-of-change restriction on single analog signals.  Performs rate-of-change restriction on single analog signals.  Dead Time (See note 1.)  Performs dead time and first-order lag operations on single analog signals.  Dead Time Compensation Accumulator for Instantaneous Value Input Accumulates the operating time, and outputs the pulse signal per specified time.  Time Sequence Data Sta-                                                                                                    |                 |
| Range Conversion (See note 1.)  Arithmetic Operation (See note 1.)  Performs various math operation (trigonometric. logarithmic, etc.) on floating-point use converted (to industrial units) from up to 8 analog signals.  Functions  Square Root (See note 1.)  Non-linear Gain (Dead Band) (See note 1.)  Non-linear Gain (Dead Band) (See note 1.)  Eegment Linearizer (See note 1.)  Segment Linearizer (See note 1.)  Temperature And Pressure Correction (See note 1.)  First-order Lag (See note 1.)  Time Function  First-order Lag (See note 1.)  Moving Average (See note 1.)  Moving Average (See note 1.)  Dead Time (See note 1.)  Performs rate-of-change restriction on single analog signals.  Performs rate-of-change analog signals.  Performs rate-of-change analog signals.  Performs rate-of-change analog signals.  Performs rate-of-change restriction on single analog signals.  Performs rate-of-change analog signals.  Performs rate-of-change restriction on single analog signals.  Performs rate-of-change restriction on single analog signals.  Performs rate-of-change analog signals.  Performs rate-of-change restriction on single analog signals.  Performs rate-of-change restriction on single analog signals.  Performs rate-of-change restriction on single analog signals.  Performs rate-of-change restriction on single analog signals.  Performs rate-of-change restriction on single analog signals.  Performs rate-of-change restriction on single analog signals.  Performs dead time and first-order lag operations on single analog signals.  Dead Time Compensation  Accumulator for Instantaneous Value Input  Accumulates analog signals, and outputs 8-digit accumulated value signals.  Records time sequence data from analog signals and calculates statistics, such as a salog signals and calculates statistics, such as a salog signals and calculates statistics, such as a salog signals and calculates statistics, such as a salog signals and calculates statistics, such as a salog signals and signals and calculates statistics, such as a salog signals an |                 |
| See note 1.)                                                                                                    |                 |
| See note 1.)   ues converted (to industrial units) from up to 8 analog inputs.                                                                                                    | alues and       |
| Absolute Value (See note 1.)  Non-linear Gain (Dead Band) (See note 1.)  Low-end Cutout (See note 1.)  Segment Linearizer (See note 1.)  Temperature And Pressure Correction (See note 1.)  First-order Lag (See note 1.)  Rate-of-change Limit (See note 1.)  Rate-of-change Limit (See note 1.)  Moving Average (See note 1.)  Lead/Delay (See note 1.)  Dead Time (See note 1.)  Dead Time Compensation  Accumulator for Instantaneous Value Input  Run Time Accumulator  Time Sequence Data Sta-                                                                                                    | decimal val-    |
| See note 1.)   Non-linear Gain (Dead Band) (See note 1.)                                                                                                    |                 |
| Band) (See note 1.)  Low-end Cutout (See note 1.)  Segment Linearizer (See note 1.)  Temperature And Pressure Correction (See note 1.)  First-order Lag (See note 1.)  Rate-of-change Limit (See note 1.)  Moving Average (See note 1.)  Lead/Delay (See note 1.)  Dead Time (See note 1.)  Performs lead/delay operation on single analog signals.  Dead Time Compensation  Accumulator for Instantaneous Value Input  Run Time Accumulator  Time Sequence Data Sta-  Sets output to zero close to the zero point of single analog signals.  Sets output to zero close to the zero point of single analog signals.  Sets output to zero close to the zero point of single analog signals.  Sets output to zero close to the zero point of single analog signals to 15 segments before the signals is output.  Segment Linearizer (See note 1.)  Performs temperature and pressure correction.  Performs first-order lag operation on single analog signals.  Performs moving average operation on single analog signals.  Dead Time Compensation  Accumulator for Instantaneous Value Input  Run Time Accumulator  Accumulates the operating time, and outputs the pulse signal per specified time.  Time Sequence Data Sta-                                                                                                    |                 |
| (See note 1.)  Segment Linearizer (See note 1.)  Temperature And Pressure Correction (See note 1.)  First-order Lag (See note 1.)  Rate-of-change Limit (See note 1.)  Moving Average (See note 1.)  Lead/Delay (See note 1.)  Dead Time (See note 1.)  Dead Time Compensation  Accumulator for Instantaneous Value Input  Run Time Accumulator  Time Sequence Data Sta-  Converts single analog signals to 15 segments before the signals is output.  Converts single analog signals to 15 segments before the signals is output.  Converts single analog signals to 15 segments before the signals is output.  Performs temperature and pressure correction.  Performs lead peration on single analog signals.  Performs moving average operation on single analog signals.  Performs dead time and first-order lag operations on single analog signals.  Used for Smith's dead time compensation PID control  Accumulates analog signals, and outputs 8-digit accumulated value signals.  Records time sequence data from analog signals and calculates statistics, such as                                                                                                    | als can also    |
| (See note 1.)  Temperature And Pressure Correction (See note 1.)  Time Function  First-order Lag (See note 1.)  Rate-of-change Limit (See note 1.)  Moving Average (See note 1.)  Lead/Delay (See note 1.)  Performs lead/delay operation on single analog signals.  Performs moving average operation on single analog signals.  Dead Time (See note 1.)  Performs dead time and first-order lag operations on single analog signals.  Dead Time Compensation  Accumulator for Instantaneous Value Input  Run Time Accumulator  Time Sequence Data Sta-  Performs temperature and pressure correction.  Performs temperative and pressure correction.  Performs first-order lag operation on single analog signals.  Performs dead time and first-order lag operations on single analog signals.  Used for Smith's dead time compensation PID control  Accumulates analog signals, and outputs 8-digit accumulated value signals.                                                                                                    |                 |
| Correction (See note 1.)  First-order Lag (See note 1.)  Rate-of-change Limit (See note 1.)  Moving Average (See note 1.)  Lead/Delay (See note 1.)  Dead Time (See note 1.)  Dead Time Compensation  Accumulator for Instantaneous Value Input  Run Time Accumulator  Time Sequence Data Sta-  Performs first-order lag operation on single analog signals.  Performs moving average operation on single analog signals.  Performs dead time and first-order lag operations on single analog signals.  Dead Time (See note 1.)  Accumulates analog signals, and outputs 8-digit accumulated value signals.  Records time sequence data from analog signals and calculates statistics, such as                                                                                                    |                 |
| (See note 1.)  Rate-of-change Limit (See note 1.)  Moving Average (See note 1.)  Lead/Delay (See note 1.)  Dead Time (See note 1.)  Dead Time Compensation  Accumulator for Instantaneous Value Input  Run Time Accumulator  Time Sequence Data Sta-  Performs rate-of-change restriction on single analog signals.  Performs rate-of-change restriction on single analog signals.  Performs moving average operation on single analog signals.  Performs lead/delay operation on single analog signals.  Performs dead time and first-order lag operations on single analog signals.  Used for Smith's dead time compensation PID control  Accumulates analog signals, and outputs 8-digit accumulated value signals.  Records time sequence data from analog signals and calculates statistics, such as                                                                                                    |                 |
| (See note 1.)  Moving Average (See note 1.)  Lead/Delay (See note 1.)  Dead Time (See note 1.)  Dead Time Compensation  Accumulator for Instantaneous Value Input  Run Time Accumulator  Time Sequence Data Sta-  Performs moving average operation on single analog signals.  Performs dead time and first-order lag operations on single analog signals.  Dead Time Operation  Performs dead time and first-order lag operations on single analog signals.  Performs dead time compensation PID control  Accumulates analog signals, and outputs 8-digit accumulated value signals.  Accumulates the operating time, and outputs the pulse signal per specified time.  Records time sequence data from analog signals and calculates statistics, such as                                                                                                    |                 |
| (See note 1.)  Lead/Delay (See note 1.) Performs lead/delay operation on single analog signals.  Dead Time (See note 1.) Performs dead time and first-order lag operations on single analog signals.  Dead Time Compensation Used for Smith's dead time compensation PID control  Accumulator for Instantaneous Value Input  Run Time Accumulator Accumulates analog signals, and outputs 8-digit accumulated value signals.  Accumulates the operating time, and outputs the pulse signal per specified time.  Time Sequence Data Sta-  Records time sequence data from analog signals and calculates statistics, such as                                                                                                    |                 |
| Dead Time (See note 1.) Performs dead time and first-order lag operations on single analog signals.  Dead Time Compensation Used for Smith's dead time compensation PID control  Accumulator for Instantaneous Value Input  Run Time Accumulator Accumulates analog signals, and outputs 8-digit accumulated value signals.  Accumulates the operating time, and outputs the pulse signal per specified time.  Time Sequence Data Sta- Records time sequence data from analog signals and calculates statistics, such as                                                                                                    |                 |
| Dead Time Compensation Used for Smith's dead time compensation PID control  Accumulator for Instantaneous Value Input  Run Time Accumulator Accumulates the operating time, and outputs the pulse signal per specified time.  Time Sequence Data Sta-Records time sequence data from analog signals and calculates statistics, such as                                                                                                    |                 |
| Accumulator for Instanta- neous Value Input  Run Time Accumulator  Time Sequence Data Sta-  Accumulates analog signals, and outputs 8-digit accumulated value signals.  Accumulates the operating time, and outputs the pulse signal per specified time.  Records time sequence data from analog signals and calculates statistics, such as                                                                                                    |                 |
| neous Value Input  Run Time Accumulator  Accumulates the operating time, and outputs the pulse signal per specified time.  Time Sequence Data Sta-  Records time sequence data from analog signals and calculates statistics, such as                                                                                                    |                 |
| Time Sequence Data Sta- Records time sequence data from analog signals and calculates statistics, such as                                                                                                    |                 |
|                                                                                                    |                 |
| tistics (See note 1.) and standard deviations.                                                                                                    | averages        |
| Ramp Program Ramp program setter for combining ramps for time and hold values.                                                                                                    |                 |
| Segment Program Segment program setter setting the output values with respect to time.                                                                                                    |                 |
| Segment Program 2 Segment program setting with wait function for setting the output values with respect                                                                                                    | ct to time      |
| Segment Program 3 (See note 4.)                                                                                                    |                 |
| Signal Selection/ Switching Rank Selector (See note 1.) Selects the rank of up to 8 analog signals.                                                                                                    |                 |
| Input Selector (See note 1.) Selects the specified analog signals specified by the contact signal from up to 8 and                                                                                                    | ર્યાog signals. |
| 3-input Selector (See note 1.) Selects and outputs one of three analog input signals.                                                                                                    |                 |

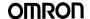

Operation Blocks

| Туре                           | Block Name                                 | Function                                                                                                    |
|--------------------------------|--------------------------------------------|----------------------------------------------------------------------------------------------------|
| Signal Selection/<br>Switching | 3-output Selector<br>(See note 1.)         | Outputs one analog input signal in one of three switched directions.                                                                                                    |
|                                | Constant Selector<br>(See note 1.)         | Selects 8 preset constants by the contact signal.                                                                                                    |
|                                | Constant Generator (See note 1.)           | Outputs 8 independent constants.                                                                                                    |
|                                | Ramped Switch                              | Switches two analog inputs (or constants) with a ramp.                                                                                                    |
|                                | Bank Selector<br>(See note 3.)             | Stores a maximum of eight sets of PID parameters (SP, P, I, D, MH, ML) in advance, and switches them to basic PID, advanced PID, or blended PID parameters in response to the analog input zone or input bit. |
|                                | Split Converter<br>(See note 3.)           | Takes an operating amount input from a basic PID or advanced PID block and converts the V characteristics or parallel characteristics into two analog outputs (e.g., heating and cooling operating amounts).  |
| ITEM Settings                  | Constant ITEM Setting (See note 1.)        | Writes the constant to the specified ITEM at the rising edge of the send command contact.                                                                                                    |
|                                | Variable ITEM Setting (See note 1.)        | Writes the analog signal to the specified ITEM at the rising edge of the send command contact.                                                                                                    |
|                                | Batch Data Collector (See note 1.)         | Stores each of max. 8 analog inputs to buffer by a certain timing within sequential processing.                                                                                                    |
| Pulse Train Opera-<br>tion     | Accumulated Value Input Adder              | Adds up to four accumulated value signals.                                                                                                    |
|                                | Accumulated Value Analog Multiplier        | Multiplies analog signals by the accumulated value signals.                                                                                                    |
|                                | Accumulator for Accumulated Value Input    | Converts 4-digit accumulated value signals to 8 digits.                                                                                                    |
|                                | Contact input/Accumulated Value Output     | Counts low-speed contact pulses, and outputs 8-digit accumulated signals.                                                                                                    |
|                                | Accumulated Value Input/<br>Contact Output | Converts 4-digit accumulated value signals to low-speed contact pulses before they are output.                                                                                                    |
| Others                         | Analog/Pulse Width Converter (See note 1.) | Changes the ON/OFF duration ratio in a constant cycle duration so that it is proportional to the analog signal.                                                                                               |
| Sequence Opera-                | Contact Distributor                        | Connect contact signals between function blocks in a 1:1 connection.                                                                                                    |
| tion                           | Constant Comparator (See note 1.)          | Compares up to eight sets of analog signals and constants, and outputs the comparison results as contacts.                                                                                                    |
|                                | Variable Comparator (See note 1.)          | Compares up to eight pairs of analog signals, and outputs the comparison results as contacts.                                                                                                    |
|                                | Timer (See note 1.)                        | 2-stage output type addition timer for forecast values and reached values. Can also output the present value.                                                                                                 |
|                                | ON/OFF Timer<br>(See note 1.)              | Timer for performing ON-OFF operation at preset ON and OFF times.                                                                                                    |
|                                | Clock Pulse (See note 1.)                  | Manipulates and monitors ON/OFF valves with open/close limit switches.                                                                                                    |
|                                | Counter (See note 1.)                      | 2-stage output type addition timer for forecast values and arrival values. Can also output the current value.                                                                                                 |
|                                | Internal Switch<br>(See note 1.)           | Temporary storage contact for accepting relays in the Step Ladder Program block. ( <b>Note:</b> One internal switch is already allocated as "temporary storage" in CX-Process Tool.)                          |
|                                | Level Check (See note 1.)                  | Checks an analog input for 8 levels and outputs a contact corresponding to the level. The level number is also output as an analog value.                                                                     |
| Contact Type Con-              | ON/OFF Valve Manipulator                   | Manipulates and monitors ON/OFF valves with open/close limit switches.                                                                                                    |
| trol Target                    | Motor Manipulator                          | Manipulates and monitors motor operation.                                                                                                    |
|                                | Reversible Motor Manipulator               | Manipulates and monitors reversible motor operation.                                                                                                    |
|                                | Motor Opening Manipulator                  | Inputs a target opening, and manipulates an electric positional-proportional motor.                                                                                                    |
|                                | Switch Meter<br>(See note 2.)              | Manipulates and monitors multiple (up to 8) devices such as ON/OFF valves, motors, or pumps.                                                                                                    |

Note: 1. High-speed control of function blocks is supported (the operation cycle can be set to 0.01 s, 0.02 s, or 0.05 s), except when using the LCB05D.

- 2. Cannot be used with the CS1W-LCB05-GTC.
- 3. LCB05D not supported.
- 4. Supported by the CS1W-LCB01/05 only.

# **Sequence Control Blocks**

| Туре             | Block Name                      | Function                                                                                                    |
|------------------|---------------------------------|----------------------------------------------------------------------------------------------------|
| Sequence Control | Step Ladder Program (See note.) | Performs logic sequence and step progression control.                                                        |
|                  | ·                               | Performs logic sequence and step progression control based on conditions and actions listed in tabular form. |

Note: High-speed control of function blocks is supported (the operation cycle can be set to 0.01 s, 0.02 s, or 0.05 s), except when using the CS1D-LCB05D.

# **Field Terminal Blocks**

| Туре        | Block Name                                                           | Function                                                                                                    |
|-------------|----------------------------------------------------------------------|----------------------------------------------------------------------------------------------------|
| Contact I/O | DI 8-point Terminal<br>(See note.)                                   | Inputs 8 contacts from 8-point Input Unit.                                                                                                    |
|             | DI 16-point Terminal<br>(See note.)                                  | Inputs 16 contacts from 16-point Input Unit.                                                                                                    |
|             | DI 32-point Terminal<br>(See note.)                                  | Inputs 32 contacts from 32-point Input Unit.                                                                                                    |
|             | DI 64-point Terminal (See note.)                                     | Inputs 64 contacts from 64-point Input Unit.                                                                                                    |
|             | DO 5-point Terminal<br>(See note.)                                   | Outputs 5 contacts from 5-point Output Unit.                                                                                                    |
|             | DO 8-point Terminal<br>(See note.)                                   | Outputs 8 contacts from 8-point Output Unit.                                                                                                    |
|             | DO12-point Terminal<br>(See note.)                                   | Outputs 12 contacts from 12-point Output Unit.                                                                                                    |
|             | DO16-point Terminal<br>(See note.)                                   | Outputs 16 contacts from 16-point Output Unit.                                                                                                    |
|             | DO32-point Terminal<br>(See note.)                                   | Outputs 32 contacts from 32-point Output Unit.                                                                                                    |
|             | DO64-point Terminal<br>(See note.)                                   | Outputs 64 contacts from 64-point Output Unit.                                                                                                    |
|             | DI 16-point/DO 16-point<br>Terminal (See note.)                      | Inputs and outputs 16 contacts each from 16-point Input/16-point Output Units.                                                                                                    |
|             | DI 96-point Terminal<br>(See note.)                                  | Inputs 96 contacts from 96-contact Input Units.                                                                                                    |
|             | DO 96-point Terminal (See note.)                                     | Outputs 96 contacts from 96-contact Output Units.                                                                                                    |
|             | DI 48-point/DO 48-point<br>Terminal (See note.)                      | Inputs and outputs 48 contacts each from 48-point Input/48-point Output Units.                                                                                                    |
| Analog I/O  | Al 8-point Terminal<br>(AD003) (See note.)                           | Inputs 8 analog signals from the C200H-AD003.                                                                                                    |
|             | AO 8-point Terminal (DA003/4) (See note.)                            | Inputs 8 analog signals from the C200H-DA003/DA004.                                                                                                    |
|             | Al 2-point/AO 2-point Terminal (MAD01) (See note.)                   | Inputs and outputs 2 analog signals each from the C200H-MAD01.                                                                                                    |
|             | AI 4-point Terminal<br>(PTS01-V1/02/03, PDC01,<br>PTW01) (See note.) | Inputs 4 analog signals from one of CS1W-PTS01-V1 (Isolated-type Thermocouple Input Unit), CS1W-PTS02/03 (Isolated-type Temperature-resistance Thermometer Input Unit), CS1W-PDC01 (Isolated-type Analog Input Unit) or CS1W-PTW01 (2-lead Transmitter Input Unit). |
|             | PI 4-point Terminal<br>(PPS01) (See note.)                           | Inputs 4 instantaneous values and accumulated values each from CS1W-PPS01 (Isolated-type Pulse Input Unit).                                                                                                    |
|             | AO 4-point Terminal (PMV01) (See note.)                              | Outputs 4 analog signals from CS1W-PMV01 (Isolated-type Control Output Unit).                                                                                                    |
|             | Al 8-point Terminal<br>(PTR01/02) (See note.)                        | Inputs 8 analog signals from CS1W-PTR01 (Power Transducer Input Unit) or CS1W-PTR02 (Analog Input Unit (100 mV)).                                                                                                    |
|             | AO 4-point Terminal<br>(PMV02) (See note.)                           | Outputs 4 analog signals from CS1W-PMV02 (Isolated-type Control Output Unit).                                                                                                    |
|             | Al 4-point Terminal<br>(PTS51) (See note.)                           | Inputs 4 analog signals from CS1W-PTS51 or CJ1W-PTS51 (isolated-type thermocouple Input Unit).                                                                                                    |
|             | Al 4-point Terminal<br>(PTS52) (See note.)                           | Inputs 4 analog signals from CS1W-PTS52 or CJ1W-PTS52 (isolated-type thermocouple input Unit).                                                                                                    |

#### Onnicon

**Node Terminal Blocks** 

| Туре       | Block Name                                               | Function                                                                                   |
|------------|----------------------------------------------------------|--------------------------------------------------------------------------------------------|
| Analog I/O | Al 8-point Terminal                                      | Inputs 8 analog signals from CS1W-PTS55 (isolated-type thermocouple Input Unit).           |
|            | (PTS55) (See note.)                                      |                                                                                            |
|            | Al 8-point Terminal                                      | Inputs 8 analog signals from CS1W-PTS56 (isolated-type thermocouple Input Unit).           |
|            | (PTS56) (See note.)                                      |                                                                                            |
|            | Al 8-point Terminal                                      | Inputs 8 analog signals from CS1W-PDC55 (Direct current Input Unit).                       |
|            | (PDC55) (See note.)                                      |                                                                                            |
|            | AI 4-point/AO 4-point<br>Terminal (MAD44)<br>(See note.) | Inputs and outputs 4 analog signals each from the CS1W-MAD44.                              |
|            | Al 16-point Terminal (AD161) (See note.)                 | Inputs 16 analog signals from CS1W-AD161.                                                  |
|            | Al 8-point Terminal (AD081) (See note.)                  | Inputs 8 analog signals from the CS1W-AD081(-V1) or CJ1W-AD081(-V1).                       |
|            | AO 8-point Terminal (DA08V/C) (See note.)                | Outputs 8 analog signals from the CS1W-DA08V/C or CJ1W-DA08V/C.                            |
|            | Al 4-point Terminal (AD041) (See note.)                  | Inputs 4 analog signals from the CS1W-AD041(-V1) or CJ1W-AD041(-V1).                       |
|            | AO 4-point Terminal (DA041) (See note.)                  | Outputs 4 analog signals from the CS1W-DA041 or CJ1W-DA041.                                |
|            | Al 4-point Terminal (DRT1-AD04) (See note.)              | Inputs four analog signals from a DRT1-AD04 DeviceNet Slave Analog Input Unit. Input Unit. |
|            | AO 2-point Terminal (DRT1-DA02) (See note.)              | Outputs two analog signals from a DRT1-DA02 DeviceNet Slave Analog Output Unit.            |

Note: High-speed control of function blocks is supported (the operation cycle can be set to 0.01 s, 0.02 s, or 0.05 s), except when using the LCB05D.

# **Node Terminal Blocks**

| Туре              | Block Name                         | Function                                                                                                    |
|-------------------|------------------------------------|----------------------------------------------------------------------------------------------------|
| Send to Computer  | DO to Computer                     | Sends 128 contacts to the send-to-computer area. When CX-Process Monitor is used, the contact signals to be monitored are connected to this function block.    |
|                   | AO to Computer                     | Sends 16 analog values to the send-to-computer area. When CX-Process Monitor is used, the analog signals to be monitored are connected to this function block. |
|                   | 1-Block Send Terminal to Computer  | Sends a specified 1 block to the send-to-computer area. When CX-Process Monitor is used, the 1 block to be monitored are connected to this function block.     |
|                   | 4-Block Send Terminal to Computer  | Sends a specified 4 block to the send-to-computer area. When CX-Process Monitor is used, the 4 block to be monitored are connected to this function block.     |
| Send to All Nodes | DO Terminal to All Nodes           | Sends 32 contacts to nodes on the Controller Link Data Link.                                                                                                   |
|                   | AO Terminal to All Nodes           | Sends 2 analog values to nodes on the Controller Link Data Link.                                                                                               |
|                   | DO Terminal Settings from Computer | Receives 32 contacts sent from the computer. (Can also be downloaded to the send-to-all nodes area.)                                                           |
|                   | AO Terminal Settings from Computer | Receives 2 analog values sent from the computer. (Can also be downloaded to the send-to-all nodes area.)                                                       |
| Receive from All  | DI Terminal from All Nodes         | Receives 32 contacts sent from nodes on the Controller Link Data Link.                                                                                         |
| Nodes             | Al Terminal from All Nodes         | Receives 2 analog values sent from nodes on the Controller Link Data Link.                                                                                     |

# **CPU Unit Terminal Blocks**

| Туре               | Block Name                | Function                                                                                                    |
|--------------------|---------------------------|----------------------------------------------------------------------------------------------------|
| CPU Unit Terminals | DI Terminal from CPU Unit | Inputs max. 128 points from any leading address in CPU Unit I/O memory (one of CIO, WR, HR, DM and EM area types). (read)            |
|                    | DO Terminal to CPU Unit   | Outputs max. 128 points from any leading address in CPU Unit I/O memory (one of CIO, WR, HR, DM and EM area types). (read and write) |
|                    | Al Terminal from CPU Unit | Inputs max. 8 words from any leading address in CPU Unit I/O memory (one of CIO, WR, HR, DM and EM area types). (read)               |
|                    | AO Terminal to CPU Unit   | Outputs max. 8 words from any leading address in CPU Unit I/O memory (one of CIO, WR, HR, DM and EM area types). (read and write)    |

SCADA Interface Blocks

# **SCADA Interface Blocks**

| Туре                        | Block Name                         | Function                                                                                                    |
|-----------------------------|------------------------------------|----------------------------------------------------------------------------------------------------|
| Expanded CPU Unit Terminals | Expanded DI Terminal from CPU Unit | Inputs any contact data in CPU Unit I/O Memory, and writes max. 64 points on another function block.                                                                                                    |
|                             | Expanded DO Terminal from CPU Unit | Inputs the contact data of another function block, and writes max. 64 points on any I/O Memory in the CPU Unit.                                                                                                  |
|                             | Expanded AI Terminal from CPU Unit | Inputs any analog data in CPU Unit I/O Memory, and writes max. 64 words on another function block.                                                                                                    |
|                             | Expanded AO Terminal from CPU Unit | Inputs the analog data of another function block, and writes max. 64 words on any CPU Unit I/O Memory.                                                                                                    |
| Send/<br>Receive All Blocks | Receive All Blocks                 | Reads ITEM data specified for Send/ Receive All Blocks for up to 32 Control Blocks, 249 Operation Blocks, and 32 External Controller Blocks starting from a specified address in the I/O memory of the CPU Unit. |
|                             | Send All Blocks                    | Writes ITEM data specified for Send/ Receive All Blocks for up to 32 Control Blocks, 249 Operation Blocks, and 32 External Controller Blocks starting to a specified address in the I/O memory of the CPU Unit.  |

Note: The CS1 $\square$ -LCB $\square\square$  supports User Link Tables and an HMI instead.

Overview

# **Process and Analog I/O Units**

#### **Overview**

A wide range of 25 I/O Units, including 16 Isolated-type Units, covers almost all typical applications. Also featuring high-speed (10 ms) and high-resolution (1/64,000) types, this line-up meets a diverse array of potential uses, from data logging to high-speed measurement control.

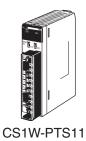

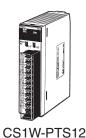

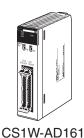

#### **Features**

- Dramatic reductions in installation cost, space, and set-up steps are attained by eliminating the need for external setters and converters.
- Process value alarms and rate-of-change calculations can be executed from temperature and analog inputs.
- Rate-of-change limits and high/low output limits calculated for analog output.
- Peak/bottom hold and top/valley hold functions can be used for process values (CS1W-P□□1□ only).
- Zero point and span can be adjusted for any specified range, and adjustment days and times can be automatically saved. The adjustment deadline and adjustment deadline expiration notice can also be set and notification given (CS1W-P□□1□ only).
- Changes exceeding a set threshold can be counted, and analog input values can be integrated (CS1W-P□□1□ only).
- Reduced wiring with MIL connectors (CS1W-AD161 only).
   XW2D-34G6 Connector-Terminal Block Conversion Unit can be used.

## Overview of Process Analog I/O Units

| Name                                                                 | Model                    | Number of I/O        | I/O type                                                                                             | Main specifications (See note.)                                                                                                    | Main functions                                                                                                    |
|----------------------------------------------------------------------|--------------------------|----------------------|----------------------------------------------------------------------------------------------------|----------------------------------------------------------------------------------------------------|----------------------------------------------------------------------------------------------------|
| Isolated-type<br>Thermocouple Input<br>Unit (high-resolution)        | CS1W-PTS11               |                      | B, E, J, K, L, N, R, S,<br>T, U, WRe5-26, PLII,<br>±100 mV                                           |                                                                                                    | Output scaling (±32,000) Process value alarms (HH, H, L, LL) Rate-of-change calculation and alarm Input disconnection alarm Top/bottom/valley hold Zero/span adjustment for any specified range |
| Isolated-type Resistance Thermometer Input Unit (high-resolution)    | CS1W-PTS12               | 4 inputs             | Pt100 $\Omega$ (JIS, IEC), JPt100 $\Omega$ , Pt50 $\Omega$ , Ni508.4 $\Omega$                        | Standard accuracy: ±0.05% of F.S. or ±0.1°C, whichever is larger Temperature coefficient: ±0.009%/ °C Resolution: 1/64,000 Conversion period: 20 ms/4 pts, 10 ms/2 pts | Output scaling (±32,000) Process value alarms (HH, H, L, LL) Rate-of-change calculation and alarm Input disconnection alarm Top/bottom/valley hold Zero/span adjustment for any specified range |
| Isolated-type DC Input<br>Unit (high-resolution)                     | CS1W-PDC11               |                      | 4 to 20 mA, 0 to<br>20 mA, 0 to 10 V,<br>±10 V, 0 to 5 V,<br>±5 V, 1 to 5 V,<br>0 to 1.25 V, ±1.25 V | Standard accuracy: ±0.05% of F.S. Temperature coefficient: ±0.008%/ °C Resolution: 1/64,000 Conversion period: 20 ms/4 pts, 10 ms/2 pts                                | Output scaling (±32,000) Process value alarms (HH, H, L, LL) Rate-of-change calculation and alarm Input disconnection alarm Top/bottom/valley hold Zero/span adjustment for any specified range |
| Isolated-type Thermo-<br>couple Input Unit<br>(economical type)      | CS1W-PTS51<br>CS1W-PTS55 | 4 inputs<br>8 inputs | R, S, K, J, T, L, B                                                                                  | Centigrade Selected<br>Total accuracy: ±0.3% of PV or ±1°C<br>whichever is larger, ±1 digit max.<br>Conversion period: 250 ms/Unit                                     | Process value alarms (H, L)<br>Input disconnection detection                                                                                                    |
| Isolated-type Resistance Thermometer Input Unit (economical type)    | CS1W-PTS52<br>CS1W-PTS56 | 4 inputs<br>8 inputs | Pt100(JIS, IEC),<br>JPt100                                                                           | Centigrade Selected Total accuracy: ±0.3% of PV or ±0.8°C, whichever larger, ±1 digit max. Conversion period: 250 ms/Unit                                              | Process value alarms (H, L)<br>Input disconnection detection                                                                                                    |
| Isolated-type<br>DC Input Unit<br>(economical type)                  | CS1W-PDC55               | 8 inputs             | 4 to 20 mA, 0 to<br>10 V,<br>0 to 5 V, 1 to 5 V                                                      | Standard accuracy: ±0.3% of F.S.<br>Resolution: 1/16,000<br>Conversion period:<br>250 ms/8 inputs                                                                      | Process value alarms (H, L)<br>Input disconnection alarm                                                                                                    |
| Isolated-type<br>Thermocouple Input<br>Unit                          | CS1W-PTS01-V1            | 4 inputs             | B, E, J, K, N, R, S, T<br>Variable range:<br>±80 mV DC                                               | Standard accuracy: ±0.1%<br>Temp. coefficient: ±0.015%/°C<br>Resolution: 1/4,096<br>Conversion cycle: 150 ms/4 pts                                                     | Variable range setting<br>Scaling (±32,000)<br>Process value alarms (HH, H, L, LL)<br>Rate-of-change calculation and alarm<br>Input disconnection detection                                     |
| Isolated-type<br>Resistance<br>Thermometer<br>Input Unit             | CS1W-PTS02               | 4 inputs             | Pt100<br>(JIS, IEC), JPt100                                                                          | Standard accuracy: ±0.1% or ±0.1°C, whichever is larger Temperature coefficient: ±0.015%/°C Resolution: 1/4,096 Conversion period: 100 ms/4 pts                        | Variable range setting Output scaling (±32,000) Process value alarms (HH, H, L, LL) Rate-of-change calculation and alarm Input disconnection alarm                                              |
| Isolated-type<br>Resistance<br>Thermometer<br>Input Unit (Ni508.4 Ω) | CS1W-PTS03               | 4 inputs             | Ni508.4 Ω                                                                                            | whichever is larger<br>Temperature coefficient: ±0.015%/°C                                                                                                    | Variable range setting<br>Output scaling (±32,000)<br>Process value alarms (HH, H, L, LL)<br>Rate-of-change calculation and alarm<br>Input disconnection detection                              |

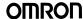

# **Process and Analog I/O Units**

#### Overview of Process Analog I/O Units

| Name                                           | Model      | Number of I/O | I/O type                                                                                                    | Main specifications (See note.)                                                                                     | Main functions                                                                                                    |
|------------------------------------------------|------------|---------------|----------------------------------------------------------------------------------------------------|----------------------------------------------------------------------------------------------------|----------------------------------------------------------------------------------------------------|
| Isolated-type 2-Wire<br>Transmitter Input Unit | CS1W-PTW01 | 4 inputs      | 4 to 20 mA,<br>1 to 5 V                                                                                                    | Temp. coefficient: ±0.015%/°C<br>Resolution: 1/4,096<br>Conversion period: 100 ms/4 pts                             | Built-in power supply for 2-wire transmitter<br>Output scaling (±32,000)<br>Process value alarms (HH, H, L, LL)<br>Rate-of-change calculation and alarm<br>Square root<br>Input error detection |
| Isolated-type<br>Analog Input Unit             | CS1W-PDC01 | 4 inputs      | -10 to 10 V, 0 to<br>10 V, -5 to 5 V, 0 to 5<br>V, 1 to 5 V, ±10 V DC<br>variable range,<br>4 to 20 mA,<br>0 to 20 mA           | Temp. coefficient: ±0.015%/°C<br>Resolution: 1/4,096<br>Conversion cycle: 100 ms/4 pts                              | Process value alarms (HH, H, L, LL) Output scaling (±32,000) Square root Rate-of-change calculation and alarm Input error detection                                                             |
| Isolated-type Pulse In-<br>put Unit            | CS1W-PPS01 | 4 inputs      | Max. counting speed:<br>20 k pulses/s (voltage<br>input or no-voltage<br>semiconductor input)<br>20 pulses/s<br>(contact input) |                                                                                                    | Built-in sensor power supply Contact bounce filter Unit pulse conversion Accumulated value output Instantaneous value output and 4 instantaneous value output                                   |
| Isolated-type<br>Analog Output Unit            | CS1W-PMV01 | 4 outputs     | 4 to 20 mA,<br>1 to 5 V                                                                                                    | ±0.1% (4 to 20 mÁ)<br>Standard accuracy:                                                                            | Output disconnection alarm<br>Control output answer input<br>Output rate-of-change limit<br>Output high/low limits                                                                              |
|                                                | CS1W-PMV02 | 4 outputs     |                                                                                                    | Temp. coefficient: ±0.015%/°C                                                                                       | Output rate-of-change limit<br>Output high/low limits<br>Output scaling (±32,000)                                                                                                    |
| Power Transducer<br>Input Unit                 | CS1W-PTR01 | 8 inputs      | ±1 mA,<br>0 to 1 mA                                                                                                    | Temp. coefficient: ±0.015%/°C                                                                                       | Anti-overshooting at motor startup<br>Process value alarms (H, L)<br>Output scaling (±32,000)                                                                                                   |
| Analog Input Unit<br>(100 mV)                  | CS1W-PTR02 | 8 inputs      | ±100 mV,<br>0 to 100 mV                                                                                                    | Standard accuracy: ±0.2%<br>Temp. coefficient: ±0.015%/°C<br>Resolution: 1/4,096<br>Conversion period: 200 ms/8 pts | Process value alarms (H, L)<br>Output scaling (±32,000)                                                                                                    |

Note: Varies depending on usage conditions. Refer to the Analog I/O Units User's Manual (W368) for details.

## **Process and Analog I/O Units**

# **Overview of Analog I/O Units**

| Name               | Model                       | Number of I/O         | I/O signal ranges                                                                                                    | Overall accuracy                                                                                                    |
|--------------------|-----------------------------|-----------------------|----------------------------------------------------------------------------------------------------|----------------------------------------------------------------------------------------------------|
| Analog Input Unit  | CS1W-AD041-V1               | 4 inputs              | 1 to 5 V, 0 to 5 V,<br>0 to 10 V, –10 to 10 V,<br>4 to 20 mA                                                                       | Voltage input: ±0.2% of F.S.: current input ±0.4% of F.S. (23±2°C) Voltage input: ±0.4% of F.S.: current input ±0.6% of F.S. (0 to 55°C) Resolution: 1/8,000 (See note 1.) Conversion speed: 250 µs/point max. (See note 1.) (Can be used with a resolution of 1/4,000 and conversion speed of 1 ms.) |
|                    | CS1W-AD081-V1               | 8 inputs              | 1 to 5 V, 0 to 5 V,<br>0 to 10 V, –10 to 10 V,<br>4 to 20 mA                                                                       | Voltage input: ±0.2% of F.S.: current input ±0.4% of F.S. (23±2°C) Voltage input: ±0.4% of F.S.: current input ±0.6% of F.S. (0 to 55°C) Resolution: 1/8,000 (See note 1.) Conversion speed: 250 µs/point max. (See note 1.) (Can be used with a resolution of 1/4,000 and conversion speed of 1 ms.) |
|                    | CS1W-AD161<br>(See note 2.) | 16 inputs             | 1 to 5 V, 0 to 5 V,<br>0 to 10 V, -10 to 10 V,<br>4 to 20 mA                                                                       | Voltage input: ±0.2% of F.S.: current input ±0.2% of F.S. (23±2°C) Voltage input: ±0.4% of F.S.: current input ±0.4% of F.S. (0 to 55°C) Resolution: 1/8,000 (See note 1.) Conversion speed: 250 µs/point max. (See note 1.) (Can be used with a resolution of 1/4,000 and conversion speed of 1 ms.) |
| Analog Output Unit | CS1W-DA041                  | 4 outputs             | 1 to 5 V, 0 to 5 V,<br>0 to 10 V, -10 to 10 V,<br>4 to 20 mA                                                                       | Voltage output: ±0.3% of F.S.: current output ±0.5% of F.S. (23±2°C) Voltage output: ±0.5% of F.S.: current output ±0.8% of F.S. (0 to 55°C) Resolution: 1/4,000 Conversion speed: 1 ms/point max.                                                                                                    |
|                    | CS1W-DA08V                  | 8 outputs             | 1 to 5 V, 0 to 5 V,<br>0 to 10 V, –10 to 10 V                                                                                      | ±0.3% of F.S. (23±2°C)<br>±0.5% of F.S. (0 to 55°C)<br>Resolution: 1/4,000<br>Conversion speed: 1 ms/point max.                                                                                                    |
|                    | CS1W-DA08C                  | 8 outputs             | 4 to 20 mA                                                                                                    | ±0.5% of F.S. (23±2°C)<br>±0.8% of F.S. (0 to 55°C)<br>Resolution: 1/4,000<br>Conversion speed: 1 ms/point max.                                                                                                    |
| Analog I/O Unit    | CS1W-MAD44                  | 4 inputs<br>4 outputs | Input:<br>1 to 5 V, 0 to 5 V,<br>0 to 10 V, -10 to 10 V,<br>4 to 20 mA<br>Output:<br>1 to 5 V, 0 to 5 V, 0 to<br>10 V, -10 to 10 V | Voltage input: ±0.2% of F.S.: current input ±0.4% of F.S. (23±2°C) Voltage input: ±0.4% of F.S.: current input ±0.6% of F.S. (0 to 55°C) Output: ±0.3% of F.S. (23±2°C) Output: ±0.5% of F.S. (0 to 55°C) I/O resolution: 1/4,000 Conversion speed: 1 ms/point max.                                   |

Note: 1. The resolution and conversion speed can be switched with a DM setting.

If it isn't necessary to change the setting, the Unit can be used with the earlier model's mode (resolution of 1/4,000 and conversion speed of 1 ms) just like the conventional model.

2. Use the OMRON XW2D-34G6 Connector-Terminal Block Conversion Unit and XW2Z-200C Connecting Cable to wire inputs.

Common Specifications for Process and Analog I/O Units

# Common Specifications for Process and Analog I/O Units

| Dimensions  Weight  External connection terminals  Unit number switch  Self-diagnostic function  Mounting position  Internal current consumption  Is  Is | S-series Special I/O Unit  5 × 130 × 126 mm (W × H × D)  50 g max.  S1W-PTS55/56, PDC55: 24-poin S1W-AD161: MIL connectors (34)  ther models: 21-point detachable  10 to 95  Results shown by LED indicators.  S-series CPU Rack or CS-series  Confirm that the total current consulot exceed the maximum power st.  Nam  solated-type Thermocouple Input Insolated-type Resistance Thermomisolated-type Resistance Thermomisolated Resistance Thermomisolated Resistance Thermomisolated Resistance Thermomisolated Resistance Thermomisolated Resistance Thermomisolated Resistance Thermomisolated Resistance Thermomisolated Resistance Thermomisolated Resistance Thermomisolated Resistance Thermomisolated Resistance T | I-pin × 2) I terminal block (M3 screws, with  Expansion Rack Imption of all the Units (including upplied by the Power Supply Unit | tightening torque of 0                                                               | d to a single CPU Rack                                                            | ·                                                                             |
|----------------------------------------------------------------------------------------------------|----------------------------------------------------------------------------------------------------|----------------------------------------------------------------------------------------------------|--------------------------------------------------------------------------------------|-----------------------------------------------------------------------------------|-------------------------------------------------------------------------------|
| Weight 4 External connection terminals C C Unit number switch 0 Self-diagnostic function Mounting position Internal current consumption Is Is            | 50 g max.  S1W-PTS55/56, PDC55: 24-poin S1W-AD161: MIL connectors (34) ther models: 21-point detachable to to 95  Results shown by LED indicators. CS-series CPU Rack or CS-series Confirm that the total current consulot exceed the maximum power st.  Nam  Solated-type Thermocouple Input solated-type Resistance Thermomosolated-type Resistance Thermomosolated Resistance Thermomosolated Resistance Thermomosolated Resistance Thermomosolated Resista | I-pin × 2) I terminal block (M3 screws, with  Expansion Rack Imption of all the Units (including upplied by the Power Supply Unit | tightening torque of 0  the CPU Unit) mounte the CS1W-PTS01-V1 CS1W-PTS11 CS1W-PTS51 | .5 N·m)  d to a single CPU Rack  Current con 5 V  0.15 A (0.75 W)  0.12 A (0.6 W) | s or Expansion Rack does sumption (power) 26 V 0.15 A (3.9 W) 0.08 A (2.08 W) |
| External connection terminals  Unit number switch  Self-diagnostic function  Mounting position  Internal current consumption  Is  Is  Is                 | CS1W-PTS55/56, PDC55: 24-point CS1W-AD161: MiL connectors (34 other models: 21-point detachable to 0 to 95 desults shown by LED indicators. CS-series CPU Rack or CS-series Confirm that the total current consulot exceed the maximum power st.  Nam colated-type Thermocouple Input is solated-type Resistance Thermore solated-type Resistance Thermore solated the solated the solated th | I-pin × 2) I terminal block (M3 screws, with  Expansion Rack Imption of all the Units (including upplied by the Power Supply Unit | tightening torque of 0  the CPU Unit) mounte the CS1W-PTS01-V1 CS1W-PTS11 CS1W-PTS51 | .5 N·m)  d to a single CPU Rack  Current con 5 V  0.15 A (0.75 W)  0.12 A (0.6 W) | s or Expansion Rack does sumption (power) 26 V 0.15 A (3.9 W) 0.08 A (2.08 W) |
| nals CC Unit number switch 0 Self-diagnostic function R Mounting position C Internal current consumption Is                                              | CS1W-AD161: MIL connectors (34 Other models: 21-point detachable 10 to 95 Results shown by LED indicators. CS-series CPU Rack or CS-series Confirm that the total current consulot exceed the maximum power st.  Nam Solated-type Thermocouple Input                                                                                                    | I-pin × 2) I terminal block (M3 screws, with  Expansion Rack Imption of all the Units (including upplied by the Power Supply Unit | tightening torque of 0  the CPU Unit) mounte the CS1W-PTS01-V1 CS1W-PTS11 CS1W-PTS51 | .5 N·m)  d to a single CPU Rack  Current con 5 V  0.15 A (0.75 W)  0.12 A (0.6 W) | s or Expansion Rack does sumption (power) 26 V 0.15 A (3.9 W) 0.08 A (2.08 W) |
| Self-diagnostic function R Mounting position C Internal current consumption Is                                                                           | Results shown by LED indicators. CS-series CPU Rack or CS-series Confirm that the total current consult of exceed the maximum power sun Name solated-type Thermocouple Input is solated-type Resistance Thermom solated-type Resistance Thermom solated-type Resistance Thermom solated-type Resistance Thermom solated-type Resistance Thermom solated-type Resistance Thermom solated-type Resistance Thermom solated-type Resistance Thermom                                                                                                    | Imption of all the Units (including:<br>Ipplied by the Power Supply Unit<br>Ie<br>Unit                                            | Model  CS1W-PTS01-V1  CS1W-PTS11  CS1W-PTS51                                         | Current con<br>5 V<br>0.15 A (0.75 W)<br>0.12 A (0.6 W)                           | 26 V<br>0.15 A (3.9 W)<br>0.08 A (2.08 W)                                     |
| Mounting position C Internal current consumption Is                                                                                                    | CS-series CPU Rack or CS-series Confirm that the total current consulot exceed the maximum power su Nam Solated-type Thermocouple Input Solated-type Resistance Thermom Solated-type Resistance Thermom Solated-type Resistance Thermom                                                                                                    | Imption of all the Units (including:<br>Ipplied by the Power Supply Unit<br>Ie<br>Unit                                            | Model  CS1W-PTS01-V1  CS1W-PTS11  CS1W-PTS51                                         | Current con<br>5 V<br>0.15 A (0.75 W)<br>0.12 A (0.6 W)                           | 26 V<br>0.15 A (3.9 W)<br>0.08 A (2.08 W)                                     |
| Internal current consumption  Is  Is                                                                                                    | Confirm that the total current consulot exceed the maximum power sun Name Solated-type Thermocouple Input Solated-type Resistance Thermom Solated-type Resistance Thermom Solated-type Resistance Thermom Solated-type Resistance Thermom Solated-type Resistance Thermom Solated-type Resistance Thermom                                                                                                    | Imption of all the Units (including:<br>Ipplied by the Power Supply Unit<br>Ie<br>Unit                                            | Model  CS1W-PTS01-V1  CS1W-PTS11  CS1W-PTS51                                         | Current con<br>5 V<br>0.15 A (0.75 W)<br>0.12 A (0.6 W)                           | 26 V<br>0.15 A (3.9 W)<br>0.08 A (2.08 W)                                     |
| tion n                                                                                                    | ot exceed the maximum power sun Name Solated-type Thermocouple Input Solated-type Resistance Thermom Solated-type Resistance Thermom Solated-type Resistance Thermom Solated-type Resistance Thermom Solated-type Resistance Thermom                                                                                                    | upplied by the Power Supply Unit                                                                                                  | Model  CS1W-PTS01-V1  CS1W-PTS11  CS1W-PTS51                                         | Current con<br>5 V<br>0.15 A (0.75 W)<br>0.12 A (0.6 W)                           | 26 V<br>0.15 A (3.9 W)<br>0.08 A (2.08 W)                                     |
|                                                                                                    | solated-type Thermocouple Input solated-type Resistance Thermon solated-type Resistance Thermon                                                                                                    | Unit                                                                                                    | CS1W-PTS01-V1<br>CS1W-PTS11<br>CS1W-PTS51                                            | 5 V<br>0.15 A (0.75 W)<br>0.12 A (0.6 W)                                          | 26 V<br>0.15 A (3.9 W)<br>0.08 A (2.08 W)                                     |
|                                                                                                    | solated-type Resistance Thermon<br>solated-type Resistance Thermon<br>solated-type Resistance Thermon                                                                                                    |                                                                                                    | CS1W-PTS11<br>CS1W-PTS51                                                             | 0.15 A (0.75 W)<br>0.12 A (0.6 W)                                                 | 0.15 A (3.9 W)<br>0.08 A (2.08 W)                                             |
|                                                                                                    | solated-type Resistance Thermon<br>solated-type Resistance Thermon<br>solated-type Resistance Thermon                                                                                                    |                                                                                                    | CS1W-PTS11<br>CS1W-PTS51                                                             | 0.12 A (0.6 W)                                                                    | 0.08 A (2.08 W)                                                               |
| Is<br>Is<br>(f                                                                                                    | solated-type Resistance Thermom                                                                                                    | neter Input Unit (Pt100, JPt100)                                                                                                  | CS1W-PTS51                                                                           | ` '                                                                               | ` '                                                                           |
| Is<br>Is<br>(f                                                                                                    | solated-type Resistance Thermom                                                                                                    | neter Input Unit (Pt100, JPt100)                                                                                                  |                                                                                      | 0.25 A (1.25 W)                                                                   | Unused.                                                                       |
| Is<br>Is<br>(f                                                                                                    | solated-type Resistance Thermom                                                                                                    | neter Input Unit (Pt100, JPt100)                                                                                                  | CS1W-PTS55                                                                           | ` '                                                                               | J.140041                                                                      |
| Is<br>Is<br>(f                                                                                                    | solated-type Resistance Thermom                                                                                                    | neter Input Unit (Pt100, JPt100)                                                                                                  |                                                                                      | 0.18 A (0.9 W)                                                                    | 0.06 A (1.56 W)                                                               |
| Is<br>Is<br>(f                                                                                                    | solated-type Resistance Thermom                                                                                                    |                                                                                                    | CS1W-PTS02                                                                           | 0.15 A (0.75 W)                                                                   | 0.15 A (3.9 W)                                                                |
| Is<br>(F                                                                                                    | solated-type Resistance Thermom                                                                                                    | neter Input Unit (Ni508 4 Q)                                                                                                    | CS1W-PTS03                                                                           | 0.15 A (0.75 W)                                                                   | 0.15 A (3.9 W)                                                                |
| (F                                                                                                    | solution type i toolotarioo i illoriillori                                                                                                    |                                                                                                    | CS1W-PTS12                                                                           | 0.12 A (0.6 W)                                                                    | 0.07 A (1.82 W)                                                               |
|                                                                                                    | Pt100, JPt100, Ni508.4 Ω)                                                                                                    |                                                                                                    |                                                                                      | ` ′                                                                               | ` ′                                                                           |
| Is                                                                                                    | solated-type Resistance Thermon                                                                                                    | neter Input Unit (Pt100, JPt100)                                                                                                  | CS1W-PTS52                                                                           | 0.25 A (1.25 W)                                                                   | Unused.                                                                       |
|                                                                                                    |                                                                                                    | CS1W-PTS56                                                                                                    | 0.18 A (0.9 W)                                                                       | 0.06 A (1.56 W)                                                                   |                                                                               |
| ls                                                                                                    | solated-type 2-Wire Transmitter In                                                                                                    | CS1W-PTW01                                                                                                    | 0.15 A (0.75 W)                                                                      | 0.16 A (4.2 W)                                                                    |                                                                               |
| ls                                                                                                    | solated-type DC Input Unit                                                                                                    | CS1W-PDC01                                                                                                    | 0.15 A (0.75 W)                                                                      | 0.16 A (4.2 W)                                                                    |                                                                               |
|                                                                                                    |                                                                                                    |                                                                                                    | CS1W-PDC11                                                                           | 0.12 A (0.6 W)                                                                    | 0.12 A (3.12 W)                                                               |
|                                                                                                    |                                                                                                    | CS1W-PDC55                                                                                                    | 0.18 A (0.9 W)                                                                       | 0.06 A (1.56 W)                                                                   |                                                                               |
| P                                                                                                    | Power Transducer Input Unit                                                                                                    | CS1W-PTR01                                                                                                    | 0.15 A (0.75 W)                                                                      | 0.08 A (2.1 W)                                                                    |                                                                               |
| A                                                                                                    | analog Input Unit (100 mV)                                                                                                    |                                                                                                    | CS1W-PTR02                                                                           | 0.15 A (0.75 W)                                                                   | 0.08 A (2.1 W)                                                                |
| Is                                                                                                    | solated-type Pulse Input Unit                                                                                                    |                                                                                                    | CS1W-PPS01                                                                           | 0.20 A (1.0 W)                                                                    | 0.16 A (4.2 W)                                                                |
| Is                                                                                                    | solated-type Analog Output Units                                                                                                    |                                                                                                    | CS1W-PMV01                                                                           | 0.15 A (0.75 W)                                                                   | 0.16 A (4.2 W)                                                                |
|                                                                                                    | ,, o .                                                                                                    |                                                                                                    | CS1W-PMV02                                                                           | 0.12 A (0.6 W)                                                                    | 0.12 A (3.2 W)                                                                |
| A                                                                                                    | analog Input Units                                                                                                    |                                                                                                    | CS1W-AD041-V1                                                                        | 0.12 A (0.6 W)                                                                    | 0.09 A (2.34 W)                                                               |
|                                                                                                    |                                                                                                    |                                                                                                    | CS1W-AD081-V1                                                                        |                                                                                   | ,                                                                             |
|                                                                                                    |                                                                                                    |                                                                                                    | CS1W-AD161                                                                           | 0.15 A (0.75 W)                                                                   | 0.06 A (1.56 W)                                                               |
| Δ                                                                                                    | analog Output Units                                                                                                    |                                                                                                    | CS1W-DA041                                                                           | 0.13 A (0.65 W)                                                                   | 0.18 A (4.68 W)                                                               |
| (``                                                                                                    | maiog Sulput Simo                                                                                                    |                                                                                                    | CS1W-DA08V                                                                           | - 0.1071 (0.00 11)                                                                | 0.1071(1.0011)                                                                |
|                                                                                                    |                                                                                                    |                                                                                                    | CS1W-DA08C                                                                           |                                                                                   | 0.25 A (6.5 W)                                                                |
|                                                                                                    | analog I/O Unit                                                                                                    |                                                                                                    | CS1W-MAD44                                                                           | 0.2 A (1.0 W)                                                                     | 0.2 A (5.2 W)                                                                 |
|                                                                                                    | Reference) Maximum current and                                                                                                    | total power supplied                                                                                                    | CSTW-MAD44                                                                           | 0.2 A (1.0 VV)                                                                    | 0.2 A (5.2 VV)                                                                |
| (1                                                                                                    | Power Supply Unit                                                                                                    | ' ''                                                                                                    | current supplied (pow                                                                | (or)                                                                              | Maximum total power                                                           |
|                                                                                                    | 1 ower Supply Office                                                                                                    | 5 V                                                                                                    | 26 V                                                                                 | 24 V                                                                              | - Waximum total power                                                         |
| <br> -                                                                                                    | C200HW-PA204                                                                                                    | 4.6 A (23 W)                                                                                                    | 0.6 A (15.6 W)                                                                       | None 24 v                                                                         | 30 W                                                                          |
| <u> </u>                                                                                                    | 2200HW-PA204S                                                                                                    | 7.0 A (20 VV)                                                                                                    | 0.0 A (10.0 VV)                                                                      | 0.8 A (19.2 W)                                                                    | -                                                                             |
| <b>├</b>                                                                                                    | 2200HW-PA204R                                                                                                    |                                                                                                    |                                                                                      | None                                                                              | $\dashv$                                                                      |
| <u> </u>                                                                                                    | C200HW-PA204H                                                                                                    |                                                                                                    |                                                                                      | INOTIE                                                                            |                                                                               |
| <u> </u>                                                                                                    | C200HW-PD024                                                                                                    | 5 2 A (26 5 \A/\)                                                                                                    | 1 2 A (22 9 14/)                                                                     |                                                                                   | 40 W                                                                          |
|                                                                                                    |                                                                                                    | 5.3 A (26.5 W)                                                                                                    | 1.3 A (33. 8 W)                                                                      |                                                                                   |                                                                               |
| <b> </b>                                                                                                    | 2200HW-PA209R                                                                                                    | 9 A (45 W)                                                                                                    | 1.3 A (33.8 W)                                                                       |                                                                                   | 45 W                                                                          |
| <b>⊢</b>                                                                                                    | CS1D-PA207R                                                                                                    | 7 A (35 W)                                                                                                    | 1.3 A (33.8 W)                                                                       |                                                                                   | 35 W                                                                          |
| <b> </b>                                                                                                    | CS1D-PD024                                                                                                    | 4.3 A (21.5 W)                                                                                                    | 0.56 A (14.6 W)                                                                      |                                                                                   | 28 W                                                                          |
|                                                                                                    | CS1D-PD025<br>to 55°C                                                                                                    | 5.3 A (26.5 W)                                                                                                    | 1.3 A (33.8 W)                                                                       |                                                                                   | 40 W                                                                          |
| ature                                                                                                    |                                                                                                    |                                                                                                    |                                                                                      |                                                                                   |                                                                               |
| ty                                                                                                    | ii- 10% to 90% (no condensation)                                                                                                    |                                                                                                    |                                                                                      |                                                                                   |                                                                               |
|                                                                                                    | Between I/O, and between inputs a<br>Inits, Current Input Units (100 mV                                                                                                    |                                                                                                    |                                                                                      |                                                                                   | Supply Transducer Input                                                       |
| Insulation resistance 2                                                                                                    | $0~\text{M}\Omega$ min. (at 500 V DC) between                                                                                                    | n isolated sections                                                                                                    |                                                                                      |                                                                                   |                                                                               |
| Dielectric strength 1                                                                                                    | ,000 V AC between isolated section                                                                                                    | ons                                                                                                    |                                                                                      | <u> </u>                                                                          | ·                                                                             |

Note: Process Analog I/O Units can be used even if a Loop Control Board is not used.

#### **Touch Panel Software**

#### ■ Face Plate Auto-Builder for NS

Simply specify the CSV tag file created using the CX-Process Tool to automatically create a project constructed with a Face Plate for Loop-control CPU Units for use with OMRON's NS-series Programmable Terminals.

#### **Function Overview**

- Create windows for monitoring and tuning PID and other function blocks for up to 100 loops (NS System version 4 or higher).
- NS project files for monitoring multiple Loop-control CPU Units from a single NS-series PT can be generated from CX-Process projects for up to 32 multiple nodes.
- When a Segment Program 2 or 3 function block is used for program operation, the Detailed Setting Windows (Time Interval vs. Output Value Setting Window, Wait Interval Setting Window) used for the parameter settings are also automatically generated.

#### **Basic Specifications**

|                         | Item                                                                    | Specifications                                                                                                    |  |
|-------------------------|-------------------------------------------------------------------------|----------------------------------------------------------------------------------------------------|--|
| Name                    |                                                                         | Face Plate Auto-Builder for NS (Included in CX-One Package)                                                                                                    |  |
| Model number            |                                                                         | CXONE-AL D-V                                                                                                    |  |
| Applicable PLC products |                                                                         | CJ-series Loop-control CPU Units<br>CS-series Loop Control Boards (unit version 1.0 or later)<br>CS1D Process-control CPU Units                                                                                                    |  |
| Applicable PTs          |                                                                         | NS-series NS12, NS10, and NS8 (PT version 2.0 or later)<br>CX-Designer                                                                                                    |  |
| System requirements     | Computer                                                                | IBM PC/AT or compatible                                                                                                    |  |
|                         | Operating system (OS)<br>(See note 1, 2.) Japanese<br>or English system | Microsoft Windows XP (Service Pack 3 or higher), Vista, 7 or 8                                                                                                    |  |
|                         | CPU                                                                     | Processor recommended by Microsoft.                                                                                                    |  |
|                         | Memory (See note 3.)                                                    | Memory recommended by Microsoft.                                                                                                    |  |
|                         | Hard disk                                                               | Approx. 2.8 GB or more available space is required to install the complete CX-One.                                                                                                    |  |
|                         | Display                                                                 | XGA (1,024 x 768), High-Color (16-bit) or higher.                                                                                                    |  |
|                         | Disk drive                                                              | CD-ROM drive or DVD-ROM drive                                                                                                    |  |
|                         | Communications ports                                                    | RS-232C port, USB port, or Ethernet port (see note 2.)                                                                                                    |  |
| Basic functions         |                                                                         | Number of generated loops:100 max., control windows and tuning windows Applicable face plates:  2-position ON/OFF, 3-position ON/OFF, Basic PID, Advanced PID, Indication and Operation, Indicator, Segment Program 2 (includes the parameter setting windows), Segment Program 3 (includes the parameter setting windows) Number of loops in control windows: 6 loops per window for NS12, 4 loops per window for NS10/NS8 Realtime trend in tuning window: 1-second cycle |  |

- Note: 1. CX-One Operating System Precaution:
  - 1) System requirements and hard disk space may vary with the system environment.
  - 2) Except for Windows XP 64-bit version.
  - 2. Refer to the hardware manual for your PLC for hardware connection methods and cables to connect the computer and PLC.

#### **Example of Automatically Created Windows**

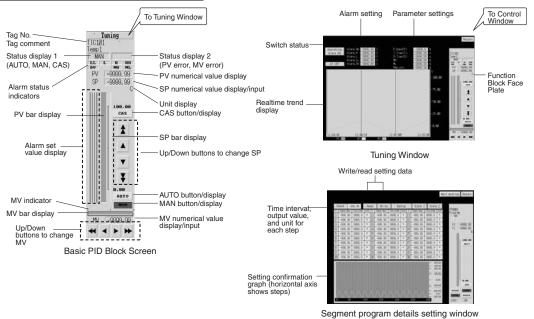

### **RSView 32-related Software**

#### **■ SYSMAC OPC Server**

The SYSMAC OPC Server is an application that runs on Windows 2000, NT, or XP as a local/remote server for OPC Data Access 2.0. It is required to connect to RSView32.

#### **Basic Specifications**

| Item                         |                   | Specifications                                       |  |
|------------------------------|-------------------|------------------------------------------------------|--|
| Name                         |                   | SYSMAC OPC Server V2                                 |  |
| Model number                 |                   | NS02-OPCC1-E                                         |  |
| Applicable PLC products      |                   | CS, CJ, CV, CMV1, C200HX/HG/HE, CQM1H                |  |
| System requirements Computer |                   | IBM PC/AT or compatible                              |  |
|                              | CPU               | Intel Pentium, Celeron 400 MHz or better recommended |  |
|                              | os                | Microsoft Windows NT4.0, 2000, or XP                 |  |
|                              | Memory            | Recommended: 128 Mbytes min.                         |  |
|                              | Hard disk storage | Recommended: 100 Mbytes free space min.              |  |

Note: FinsGateway version 3 is included with this product, so there is no need to purchase it separately.

#### **■** Faceplate Components for Loop Controllers

Function block control and monitoring is enabled by simply pasting faceplate objects corresponding to Loop Controller function blocks into RSView32. (SYSMAC OPC Server is required to use this function.)

#### **Basic Specifications**

| Item         | Specifications                                                                                |
|--------------|-----------------------------------------------------------------------------------------------|
| Name         | Loop Controller Faceplate Objects (CX-Process 2 Control)                                      |
| Model number | WS02-LCFC1-EV2                                                                                |
|              | CS-series Loop Control Boards CS1D Process-control CPU Units CJ-series Loop-control CPU Units |

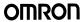

RSView 32-related Software

| Item                             |                   | Specifications                                                                                                    |  |  |
|----------------------------------|-------------------|----------------------------------------------------------------------------------------------------|--|--|
| System requirements Computer CPU |                   | IBM PC/AT or compatible                                                                                                    |  |  |
|                                  |                   | SYSMAC OPC Server version 2.6 or later and RSView32 version 7.0 or later                                                                                                    |  |  |
|                                  | OS                |                                                                                                    |  |  |
|                                  | Memory            |                                                                                                    |  |  |
|                                  | Hard disk storage | Recommended: 10 Mbytes min.                                                                                                    |  |  |
| Basic functions                  |                   | Applicable face plates:  2-position ON/OFF (See note.), 3-position ON/OFF (See note.), Basic PID (See note.), Advanced PID (See note.), Blended PID (See note.), Batch Flowrate Capture (See note.), Indication and Operation (See note.), Indication and Operation (See note.), Indication and Operation (See note.), Indicator (See note.), ES100X Controller Terminal (See note.), High/Low Alarm, Segment Program 2, Timer, Counter, ON/OFF Valve Manipulator, Motor Manipulator, Reversible Motor Manipulator, Motor Opening Manipulator, User Link Table tags Number of loops in control windows: 8 loops per window Realtime trend in tuning window: 1-second cycle  The control log from the faceplate can be recorded in the RSView32 activity log. |  |  |

Note: Includes the Tuning Parameter Screen. Enabled when using the sample project included with the product.

**CPU Units** 

# **Dimensions**

## **CPU Units**

■ CS1D Process-control CPU Units (Unit: mm)

CS1D-CPU65P CS1D-CPU67P

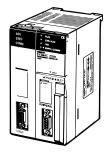

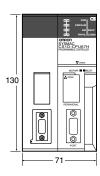

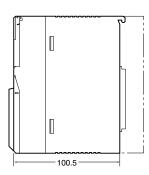

### **Inner Boards**

■ Loop Control Boards (Unit: mm)

CS1W-LCB01 CS1W-LCB05(-GTC)

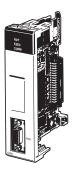

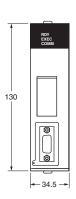

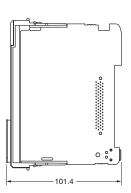

Special I/O Units

# **Special I/O Units**

### ■ Analog I/O Units (Unit: mm)

 Process Analog I/O Units
 Standard Analog I/O Units

 CS1W-PTS11
 CS1W-AD041-V1

 CS1W-PTS12
 CS1W-AD081-V1

 CS1W-PDC11
 CS1W-DA041

 CS1W-PTS51
 CS1W-DA08V

CS1W-DA08C

CS1W-PTS52 CS1W-PTS55 CS1W-PTS06 CS1W-PTS01-V1

CS1W-PTS02 CS1W-PTS03 CS1W-PTW01

CS1W-PDC01

CS1W-PDC55 CS1W-PPS01

CS1W-FT 301

CSTW-PINIVUT

CS1W-PMV02 CS1W-PTR01

CS1W-PTR02

#### **Analog Input Units**

CS1W-AD161

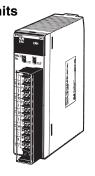

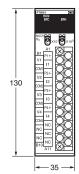

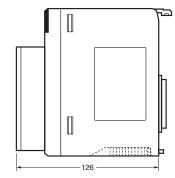

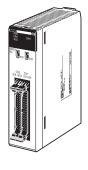

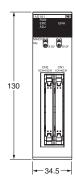

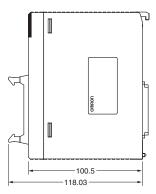

# **Ordering Information**

| Selection Guide33                                  |
|----------------------------------------------------|
| Basic PLC Components                               |
| CS1D Duplex Systems                                |
| Loop Control Boards36                              |
| Process Analog I/O Units                           |
| Standard Analog I/O Units                          |
| Connector-Terminal Block Conversion Unit and       |
| Connecting Cable for CS1W-AD161                    |
| SYSMAC SPU Units (Storage and Processing Units) 37 |
| Basic I/O Units38                                  |
| CPU Bus Units (Network Units)                      |
| Support Software                                   |
| NS-series Programmable Terminals 45                |
| NS-Runtime                                         |

# **International Standards**

- The standards are abbreviated as follows: U: UL, U1: UL (Class I Division 2 Products for Hazardous Locations), C: CSA, UC: cULus, UC1: cULus (Class I Division 2 Products for Hazardous Locations), CU: cUL, N: NK, L: Lloyd, and CE: EC Directives.
- Contact your OMRON representative for further details and applicable conditions for these standards.

#### ■ EC Directives

The EC Directives applicable to PLCs include the EMC Directives and the Low Voltage Directive. OMRON complies with these directives as described below.

#### **EMC Directives**

#### **Applicable Standards**

EMI:EN61000-6-4

EMS:EN61131-2 and EN61000-6-2 (See note.)

PLCs are electrical devices that are incorporated in machines and manufacturing installations. OMRON PLCs conform to the related EMC standards so that the devices and machines into which they are built can more easily conform to EMC standards. The actual PLCs have been checked for conformity to EMC standards. Whether these standards are satisfied for the actual system, however, must be checked by the customer.

EMC-related performance will vary depending on the configuration, wiring, and other conditions of the equipment or control panel in which the PLC is installed. The customer must, therefore, perform final checks to confirm that the overall machine or device conforms to EMC standards.

Note: The applicable EMI standard depends on the product.

#### **Low Voltage Directive**

#### **Applicable Standard**

EN61131-2

Devices that operate at voltages from 50 to 1,000 VAC or 75 to 150 VDC must satisfy the appropriate safety requirements. With PLCs, this applies to Power Supply Units and I/O Units that operate in these voltage ranges.

These Units have been designed to conform to EN61131-2, which is the applicable standard for PLCs.

Selection Guide

#### **Selection Guide**

#### \_\_\_\_\_

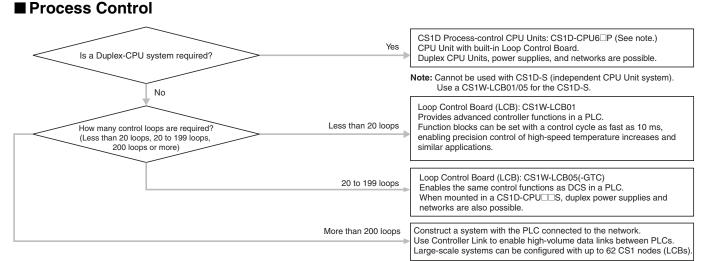

#### ■ Analog Input

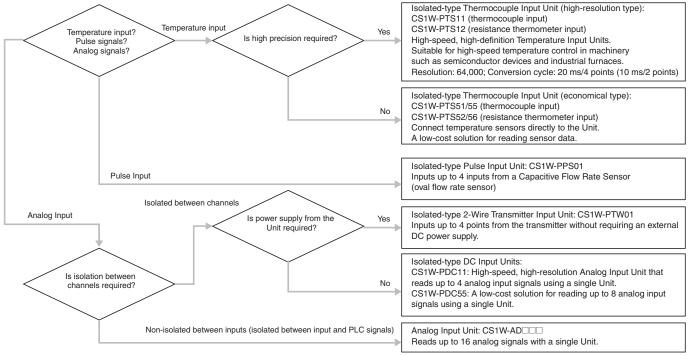

Note: Models with power supply transducer inputs (±1 mA, 0 to 1 mA), for 0 to 100 mV are also available. Refer to "Process and Analog I/O Units" on page 23 for details.

#### ■ Analog Output

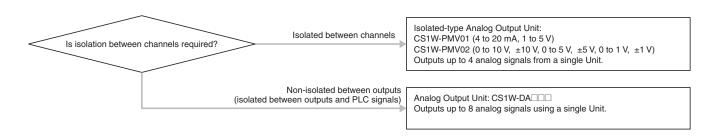

# **Ordering Information**

# **Basic PLC Components**

| Name                              |             |                                   | Specifications                                                                                   | Model          | Standards      |
|-----------------------------------|-------------|-----------------------------------|--------------------------------------------------------------------------------------------------|----------------|----------------|
| CPU Units                         | I/O bits    | Program capacity                  | Data memory capacity                                                                             |                |                |
|                                   | 5,120       | 250K steps                        | 448K words (DM: 32K words, EM: 32K words ×13 banks)                                              | CS1H-CPU67H    | UC1, N, L, CE  |
|                                   | 5,120       | 120K steps                        | 256K words (DM: 32K words, EM: 32K words ×7 banks)                                               | CS1H-CPU66H    |                |
|                                   | 5,120       | 60K steps                         | 128K words (DM: 32K words, EM: 32K words ×3 banks)                                               | CS1H-CPU65H    |                |
|                                   | 5,120       | 30K steps                         | 64K words (DM: 32K words, EM: 32K words ×1 bank)                                                 | CS1H-CPU64H    |                |
|                                   | 5,120       | 20K steps                         | 64K words (DM: 32K words, EM: 32K words ×1 bank)                                                 | CS1H-CPU63H    |                |
|                                   | 5,120       | 60K steps                         | 128K words (DM: 32K words, EM: 32K words ×3 banks)                                               | CS1G-CPU45H    |                |
|                                   | 1,280       | 30K steps                         | 64K words (DM: 32K words, EM: 32K words ×1 bank)                                                 | CS1G-CPU44H    |                |
|                                   | 960         | 20K steps                         | 64K words (DM: 32K words, EM: 32K words ×1 bank)                                                 | CS1G-CPU43H    |                |
|                                   | 960         | 10K steps                         | 64K words (DM: 32K words, EM: 32K words ×1 bank)                                                 | CS1G-CPU42H    |                |
| CPU Backplanes                    |             | es not connec                     | t to Expansion Rack.)                                                                            | CS1W-BC023     | U, C, N, L, CE |
|                                   | 3 slots     |                                   |                                                                                                  | CS1W-BC033     |                |
|                                   | 5 slots     |                                   |                                                                                                  | CS1W-BC053     |                |
|                                   | 8 slots     |                                   |                                                                                                  | CS1W-BC083     |                |
|                                   | 10 slots    |                                   |                                                                                                  | CS1W-BC103     |                |
| Power Supply Units                |             | V AC (wide ra                     | ange) VDC, with maintenance forecast function                                                    | C200HW-PA204C  | UC1, N, L, CE  |
|                                   |             | V AC or 200 t                     | o 240 V AC, Output capacity: 4.6 A, 5 V DC, 0.625 A, 26 V DC,                                    | C200HW-PA204   | U, C, N, L, CE |
|                                   | 100 to 120  | V AC or 200 t                     | o 240 V AC (with 0.8 A 24 V DC service power supply)<br>V DC, 0.625 A, 26 V DC, Total: 30 W max. | C200HW-PA204S  | 1              |
|                                   | Output cap  | V AC or 200 to<br>acity: 4.6 A, 5 | C200HW-PA204R                                                                                    | U, C, CE       |                |
|                                   | 1.3 A, 26 V | V AC or 200 t<br>DC, Total: 45    | C200HW-PA209R                                                                                    | U, C, N, L, CE |                |
|                                   |             | Output capacity                   | C200HW-PD024                                                                                     | UC1, N, L, CE  |                |
|                                   |             |                                   | y: 5.3 A, 5 V DC, 1.3 A, 26 V DC, Total: 40 W max.                                               | C200HW-PD025   | UC1, N, L, CE  |
| Memory Cards                      | Flash mem   | ory, 128 MB                       |                                                                                                  | HMC-EF183      |                |
|                                   | Memory Ca   | ard Adapter (fo                   | or computer PCMCIA slot)                                                                         | HMC-AP001      | N, L, CE       |
| Serial<br>Communications          |             |                                   | ocol macro function                                                                              | CS1W-SCB21-V1  | U, C, N, L, CE |
| Boards                            | 1 × RS-232  | $2C$ port + $1 \times F$          | RS-422/485 port, protocol macro function                                                         | CS1W-SCB41-V1  |                |
| Programming                       | An English  | Keyboard Sh                       | eet (CS1W-KS001-E) is required.                                                                  | CQMH1-PRO01-E  | U, C, CE       |
| Consoles                          | Note: Con   | nects to perip                    | heral port on CPU Unit only. (Cannot connect to RS-232C port.)                                   | C200H-PRO27-E  | U, C, N, CE    |
| Programming<br>Console Key Sheet  | For C200H   | I-PRO27 and (                     | CQM1-PRO01                                                                                       | CS1W-KS001-E   | CE             |
| Programming<br>Console Connecting | Connects t  | he C200H-PR                       | O27-E Programming Console. (Length: 2.0 m)                                                       | CS1W-CN224     |                |
| Cables                            | Connects t  | he C200H-PR                       | O27-E Programming Console. (Length: 6.0 m)                                                       | CS1W-CN624     |                |
| Connector Cover                   | Protects ur | nused Backpla                     | ne connectors (Power Supply Unit connectors)                                                     | C500-COV01     |                |
|                                   | Protects ur | nused Backpla                     | ne connectors (I/O Unit connectors)                                                              | CV500-COV01    |                |
| Space Unit                        | For unused  | d I/O slot spac                   | es                                                                                               | CS1W-SP001     | _              |
|                                   | For unused  | d power supply                    | v slot spaces (same shape as PA207R)                                                             | CS1D-SP001     |                |
|                                   | For unused  | d power supply                    | v slot spaces (same shape as PA204)                                                              | CS1D-SP002     |                |

# **Ordering Information**

# **CS1D Duplex Systems**

## **■** For Duplex-CPU Systems

| Name                                                                             |                     |                                                    | Specifications                                                                                                    | Model       | Standards     |
|----------------------------------------------------------------------------------|---------------------|----------------------------------------------------|----------------------------------------------------------------------------------------------------|-------------|---------------|
| CS1D CPU Units<br>(For Duplex-CPU Systems)                                       | I/O<br>bits         | Program capacity                                   | Data memory capacity                                                                                                    |             |               |
|                                                                                  | 5,120               | 60K steps                                          | 128K words                                                                                                    | CS1D-CPU65H | UC1, N, L, CE |
|                                                                                  |                     | 250K steps                                         | 448K words                                                                                                    | CS1D-CPU67H |               |
| CS1D Process-control CPU<br>Units (For Duplex-CPU                                |                     | nit: CS1D-CPU<br>ontrol Board: C                   | l65H<br>CS1D-LCB05D, 500 function blocks max.                                                                                    | CS1D-CPU65P | UC1, N, CE    |
| Systems)                                                                         |                     | nit: CS1D-CPU<br>ontrol Board: C                   | l67H<br>CS1D-LCB05D, 500 function blocks max.                                                                                    | CS1D-CPU67P |               |
| Duplex Unit                                                                      | Unit for            | Duplex CPU S                                       | Systems                                                                                                    | CS1D-DPL01  | UC1, N, L, CE |
| (For Duplex-CPU Systems)                                                         | Unit for            | Duplex CPU S                                       | Systems (Can be replaced online.)                                                                                                | CS1D-DPL02D | UC1, CE       |
| CPU Backplane<br>(For Duplex-CPU Systems)                                        | 5 slots             | 5 slots                                            |                                                                                                    |             | UC1, N, L, CE |
| CS1D Power Supply Unit (Used for both Duplex-CPU Systems and Single-CPU Systems) | pacity: 7           | 20 V AC or 20<br>7 A, 5 V DC, 1.<br>s and Single-C | 0 to 240 V AC (supports output during operation) Output ca-3 A, 26 V DC, Total: 35 W max. (Used for both Duplex-CPU CPU Systems) | CS1D-PA207R |               |
|                                                                                  | 24 V DO<br>for both | C, Output capa<br>Duplex-CPU S                     | city: 4.3 A, 5 V DC, 0.56 A, 26 V DC, Total: 28 W max. (Used Systems and Single-CPU Systems)                                     | CS1D-PD024  |               |
|                                                                                  | 24 V DO<br>for both | C, Output capa<br>Duplex-CPU S                     | city: 5.3 A, 5 V DC, 1.3 A, 26 V DC, Total: 40 W max. (Used Systems and Single-CPU Systems)                                      | CS1D-PD025  | UC1, N, L, CE |

## ■ For Single-CPU Systems (See note.)

| Name                                                                                      |                    |                                                                                                    | Specifications                                                                                                    | Model       | Standards     |
|-------------------------------------------------------------------------------------------|--------------------|----------------------------------------------------------------------------------------------------|----------------------------------------------------------------------------------------------------|-------------|---------------|
| CS1D CPU Units<br>(for Single-CPU Systems)                                                | I/O<br>bits        | Program capacity                                                                                                    | Data memory capacity                                                                                                    |             | UC1, N, L, CE |
|                                                                                           | 5,120              | 60K steps                                                                                                    | 128K words                                                                                                    | CS1D-CPU65S |               |
|                                                                                           |                    | 250K steps                                                                                                    | 448K words                                                                                                    | CS1D-CPU67S |               |
|                                                                                           | 1,280              | 30K steps                                                                                                    | 64 K words                                                                                                    | CS1D-CPU44S |               |
|                                                                                           | 960                | 10K steps                                                                                                    | 64 K words                                                                                                    | CS1D-CPU42S |               |
| CPU Backplane<br>(for Single-CPU Systems)                                                 | 8 slots            | 8 slots                                                                                                    |                                                                                                    |             |               |
| CS1D Power Supply Unit<br>(Used for both Duplex-CPU<br>Systems and Single-CPU<br>Systems) | pacity:            | 7 A, 5 V DC, 1                                                                                                    | 00 to 240 V AC (supports output during operation) Output ca3 A, 26 V DC, Total: 35 W max. (Used for both Duplex-CPU CPU Systems) | CS1D-PA207R |               |
|                                                                                           | 24 V Do<br>(Used f | 24 V DC, Output capacity: 4.3 A, 5 V DC, 0.56 A, 26 V DC, Total: 28 W max. (Used for both Duplex-CPU Systems and Single-CPU Systems) |                                                                                                    |             |               |
|                                                                                           |                    |                                                                                                    | acity: 5.3 A, 5 V DC, 1.3 A, 26 V DC, Total: 40 W max.<br>c-CPU Systems and Single-CPU Systems)                                  | CS1D-PD025  |               |

Note: Loop Control Board Unit Ver. 1.5 or later is required when using the Loop Control Board. Do not use a unit version earlier than Unit Ver. 1.5.

### **■** Expansion Units

| Name                                                                                                    | Specifications                                                                    | Model      | Standards      |
|----------------------------------------------------------------------------------------------------|-----------------------------------------------------------------------------------|------------|----------------|
| I/O Control Unit                                                                                                    | For distances exceeding 12 m (50 m max.), equipped with two terminating resistors | CS1W-IC102 | U, C, N, L, CE |
| I/O Interface Unit                                                                                                    | For distances exceeding 12 m (50 m max.)                                          | CS1W-II102 |                |
| Expansion Backplane<br>(supports online replacement)<br>(Used for both Duplex-CPU<br>Systems and Single-CPU<br>Systems) | 9 slots                                                                           | CS1D-Bl092 | UC1, N, L, CE  |

Loop Control Boards

# **Loop Control Boards**

| Unit name           | Specifications                          | Model              | Standards  |
|---------------------|-----------------------------------------|--------------------|------------|
| Loop Control Boards | No. of function blocks: 50 blocks max.  | CS1W-LCB01         | UC1, N, CE |
|                     | No. of function blocks: 500 blocks max. | CS1W-LCB05         | 1          |
|                     |                                         | CS1W-LCB05-<br>GTC |            |

Note: Use a CS1D-CPU6□P CSID Process-control CPU Unit (for Duplex-CPU System) when duplex operation is required. Use the CS1W-LCB0□ Loop Control Board when using a CS1D CPU Unit for a Single-CPU System

# **Process Analog I/O Units**

| Name                                                                   | Specifications                                                                                                    | Model         | Standards  |
|------------------------------------------------------------------------|----------------------------------------------------------------------------------------------------|---------------|------------|
| Isolated-type Thermocouple Input Unit (high-resolution type)           | 4 inputs, B, E, J, K, L, N, R, S, T, U, WRe5-26, PL II, ±100 mV                                                   | CS1W-PTS11    | UC1, N, CE |
| Isolated-type Resistance Thermometer Input Unit (high-resolution type) | 4 inputs, Pt100 $\Omega$ (JIS, IEC), JPt100 $\Omega$ , Pt50 $\Omega$ , Ni508.4 $\Omega$                           | CS1W-PTS12    |            |
| Isolated-type DC Input Unit (high-resolution type)                     | 4 inputs, 4 to 20 mA, 0 to 20 mA, 0 to 10 V, $\pm 10$ V, 0 to 5 V, $\pm 5$ V, 1 to 5 V, 0 to 1.25 V, $\pm 1.25$ V | CS1W-PDC11    |            |
| Isolated-type Thermocouple Input Unit                                  | 4 inputs, R, S, K, J, T, L, B                                                                                     | CS1W-PTS51    | UC1, CE    |
| (economical type)                                                      | 8 inputs, R, S, K, J, T, L, B                                                                                     | CS1W-PTS55    | ]          |
| Isolated-type Resistance Thermometer Input Unit                        | 4 inputs, JPt100, Pt100 (JIS, IEC)                                                                                | CS1W-PTS52    | ]          |
| (economical type)                                                      | 8 inputs, JPt100, Pt100 (JIS, IEC)                                                                                | CS1W-PTS56    | ]          |
| Isolated-type Analog Input Unit (economical type)                      | 8 inputs, 4 to 20 mA, 0 to 10 V, 0 to 5 V, 1 to 5 V                                                               | CS1W-PDC55    | ]          |
| Isolated-type Thermocouple Input Unit                                  | 4 inputs, B, E, J, K, N, R, S, T; ±80 mV                                                                          | CS1W-PTS01-V1 |            |
| Isolated-type Resistance Thermometer Input Unit                        | 4 inputs, Pt100, JPt100                                                                                           | CS1W-PTS02    | ]          |
| Isolated-type Resistance Thermometer Input Unit (Ni508.4 $\Omega)$     | 4 inputs, Ni508.4 $\Omega$                                                                                        | CS1W-PTS03    |            |
| Isolated-type 2-Wire Transmitter Input Unit                            | 4 inputs, 4 to 20 mA, 1 to 5 V                                                                                    | CS1W-PTW01    | ]          |
| Isolated-type Analog Input Unit                                        | 4 inputs, 4 to 20 mA, 0 to 20 mA, 1 to 5 V, 0 to 5 V, $\pm$ 5 V, 0 to 10 V, $\pm$ 10 V                            | CS1W-PDC01    |            |
| Isolated-type Pulse Input Unit                                         | 4 inputs                                                                                                    | CS1W-PPS01    | ]          |
| Isolated-type Analog Output Unit                                       | 4 outputs, 4 to 20 mA, 1 to 5 V                                                                                   | CS1W-PMV01    |            |
|                                                                        | 4 outputs, 0 to 10 V, ±10 V, 0 to 5 V, ±5 V, 0 to 1 V, ±1 V                                                       | CS1W-PMV02    |            |
| Power Transducer Input Unit                                            | 8 inputs, 0 to 1 mA, ±1 mA                                                                                        | CS1W-PTR01    |            |
| Analog Input Unit (100 mV)                                             | 8 inputs, 0 to 100 mV, ±100 mV                                                                                    | CS1W-PTR02    | ]          |

# Standard Analog I/O Units

| Name                | Specifications                                                                                                    | Model         | Standards     |
|---------------------|----------------------------------------------------------------------------------------------------|---------------|---------------|
| Analog Input Units  | 4 inputs (1 to 5 V, 0 to 5 V, 0 to 10 V, -10 to 10 V, 4 to 20 mA),<br>Resolution: 1/8,000 (See note.)                                                                    | CS1W-AD041-V1 | UC1, N, L, CE |
|                     | 8 inputs (1 to 5 V, 0 to 5 V, 0 to 10 V, -10 to 10 V, 4 to 20 mA),<br>Resolution: 1/8,000 (See note.)                                                                    | CS1W-AD081-V1 |               |
|                     | 16 inputs (1 to 5 V, 0 to 5 V, 0 to 10 V, -10 to 10 V, 4 to 20 mA), Resolution: 1/8,000 (See note.)                                                                      | CS1W-AD161    | UC1, CE       |
| Analog Output Units | 4 outputs (1 to 5 V, 0 to 5 V, 0 to 10 V, -10 to 10 V, 4 to 20 mA),<br>Resolution: 1/4,000                                                                               | CS1W-DA041    | UC1, N, L, CE |
|                     | 8 outputs (1 to 5 V, 0 to 5 V, 0 to 10 V, -10 to 10 V), Resolution: 1/4,000                                                                                              | CS1W-DA08V    |               |
|                     | 8 outputs (4 to 20 mA), Resolution: 1/4,000                                                                                                    | CS1W-DA08C    |               |
| Analog I/O Unit     | 4 inputs (1 to 5 V, 0 to 5 V, 0 to 10 V, -10 to 10 V, 4 to 20 mA),<br>Resolution: 1/4,000<br>4 outputs (1 to 5 V, 0 to 5 V, 0 to 10 V, -10 to 10 V), Resolution: 1/4,000 | CS1W-MAD44    |               |

Note: Resolution: 1/4,000 is also possible.

# **Connector-Terminal Block Conversion Unit and Connecting Cable for CS1W-AD161**

| Name                                                            | Specifications                                          | Model     | Standards |
|-----------------------------------------------------------------|---------------------------------------------------------|-----------|-----------|
| Connector-Terminal Block<br>Conversion Unit                     | 34 terminal, dimensions: 128 $\times$ 40 $\times$ 39 mm | XW2D-34G6 |           |
| Connector-Terminal Block<br>Conversion Unit Connecting<br>Cable | Length: 2 m                                             | XW2Z-200C |           |

# **SYSMAC SPU Units (Storage and Processing Units)**

| Name                                 | Specifications                       | Model         | Standards |
|--------------------------------------|--------------------------------------|---------------|-----------|
| SYSMAC SPU Unit                      | One Ethernet port, one PC card slot  | CS1W-SPU01-V2 | UC1, CE   |
|                                      | Two Ethernet ports, one PC card slot | CS1W-SPU02-V2 |           |
| SPU Basic Software<br>(See note 1.)  | SPU Unit Setting Software            | WS02-SPTC1-V2 |           |
| Memory Cards                         | 128-MB compact flash card            | HMC-EF183     |           |
|                                      | 256-MB compact flash card            | HMC-EF283     |           |
|                                      | 512-MB compact flash card            | HMC-EF583     |           |
| Memory Card Adapter<br>(See note 2.) | For PC card slot                     | HMC-AP001     | CE        |
| Ethernet Cross Cables                | 2-m cable (made by corega KK)        | CG-UTP02WXA   |           |
|                                      | 3-m cable (made by corega KK)        | CG-UTP03WXA   |           |

Note: 1. Required for data collection settings.

2. Required to install the Memory Card in the SPU Unit.

Basic I/O Units

# **Basic I/O Units**

| Classification | Name                       | Specifications                                                                                            | Model      | Standards      |
|----------------|----------------------------|----------------------------------------------------------------------------------------------------|------------|----------------|
| Input Units    | DC Input Units             | 24 V DC, 16 inputs, 7 mA                                                                                  | CS1W-ID211 | UC1, N, L, CE  |
|                |                            | 24 V DC, 32 inputs, 6 mA                                                                                  | CS1W-ID231 |                |
|                |                            | 24 V DC, 64 inputs, 6 mA                                                                                  | CS1W-ID261 |                |
|                |                            | 24 V DC, 96 inputs, approx. 5 mA                                                                          | CS1W-ID291 | U, C, N, L, CE |
|                | AC Input Units             | 100 to 120 V AC, 100 to 120 V DC, 16 inputs                                                               | CS1W-IA111 | UC1, N, L, CE  |
|                |                            | 200 to 240 V AC, 16 inputs                                                                                | CS1W-IA211 | UC, N, L, CE   |
|                | Interrupt Input Unit       | 24 V DC, 16 inputs, 7 mA                                                                                  | CS1W-INT01 | UC1, N, L, CE  |
|                | High-speed Input<br>Unit   | 24 V DC, 16 inputs, 7 mA                                                                                  | CS1W-IDP01 |                |
| Output Units   | Relay Output Units         | 250 V AC, 2 A max.; 24 VDC, 2 A max.; 120 V DC, 0.1 A max.; independent contacts, 8 outputs               | CS1W-OC201 | UC1, N, L, CE  |
|                |                            | 250 V AC or 24 V DC, 2 A max.; 120 V DC 0.1 A max.; 16 outputs                                            | CS1W-OC211 |                |
|                | Transistor Output<br>Units | 12 to 24 V DC, 0.5 A, 16sinking outputs                                                                   | CS1W-OD211 | UC1, N, L, CE  |
|                |                            | 24 V DC, 0.5A, 16sourcing outputs (load short-circuit protection, with alarm)                             | CS1W-OD212 | U, C, N, L, CE |
|                |                            | 12 to 24 V DC, 0.5 A, 32 sinking outputs                                                                  | CS1W-OD231 | UC1, N, L, CE  |
|                |                            | $24\mathrm{V}$ DC, 0.5 A, 32 sourcing outputs (load short-circuit protection, with alarm)                 | CS1W-OD232 | U, C, N, L, CE |
|                |                            | 12 to 24 V DC, 0.3 A, 64 sinking outputs                                                                  | CS1W-OD261 | UC1, N, L, CE  |
|                |                            | 24 V DC, 0.3 A, 64 sourcing outputs (load short-circuit protection, with alarm)                           | CS1W-OD262 |                |
|                |                            | 12 to 24 V DC, 0.1 A, 96 sinking outputs                                                                  | CS1W-OD291 | U, C, N, L, CE |
|                |                            | 12 to 24 V DC, 0.1 A, 96 sourcing outputs                                                                 | CS1W-OD292 |                |
|                | Triac Output Units         | 250 V AC, 1.2 A max., 8 outputs                                                                           | CS1W-OA201 | UC, N, L, CE   |
|                |                            | 250 V AC, 0.5 A max., 16 outputs                                                                          | CS1W-OA211 |                |
| O Units        | DC Input/ Transistor       | 24 V DC, 6 mA, 32 inputs, 12 to 24 V DC, 0.3 A, 32 sinking outputs                                        | CS1W-MD261 | UC1, N, L, CE  |
|                | Output Units               | 24 V DC, 6 mA, 32 inputs, 24 V DC, 0.3 A, 32 sourcing outputs (load short-circuit protection, with alarm) | CS1W-MD262 | U, C, N, L, CE |
|                |                            | 24 V DC, approx. 5 A, 48 inputs, 12 to 24 V DC, 0.1 A, 48 outputs, sinking inputs/outputs                 | CS1W-MD291 | U, C, N, L, CE |
|                |                            | 24 V DC, approx. 5 A, 48 inputs, 12 to 24 V DC, 0.1 A, 48 outputs, sourcing inputs/outputs                | CS1W-MD292 |                |
|                | TTL I/O Unit               | 5 V DC, 32 inputs, 32 outputs                                                                             | CS1W-MD561 | UC, N, L, CE   |

Note: C200H/C200HW Basic I/O Units can also be mounted.

CPU Bus Units (Network Units)

# **CPU Bus Units (Network Units)**

| Name                       | Specifications                                                                                                    | Model         | Standards          |
|----------------------------|----------------------------------------------------------------------------------------------------|---------------|--------------------|
| Controller Link Units      | Wired Unit, shielded twisted-pair cable (See note 1.)                                                                                       | CS1W-CLK23    | UC1, N, L, CE      |
|                            | Optical ring for H-PCF cable (See note 2.), supports duplex communications                                                                  | CS1W-CLK13    |                    |
|                            | Optical ring for GI cable (See note 3.), supports duplex communications                                                                     | CS1W-CLK53    |                    |
| SYSMAC LINK Units          | Coaxial cable (5C-2V cable)                                                                                                    | CS1W-SLK21    | U, C, CE           |
|                            | Optical cable (H-PCF cable)                                                                                                    | CS1W-SLK11    | U, C, N, CE        |
| Serial Communications Unit | Two RS-232C Ports                                                                                                    | CS1W-SCU21-V1 | U, C, N, L, CE     |
|                            | Two RS-422A/485 ports                                                                                                    | CS1W-SCU31-V1 | UC1, N, L, CE      |
| Ethernet Unit              | 100Base-TX (10Base-T)<br>FINS communications (TCP/IP and UDP/IP format), socket service, FTP server,<br>mail transmission                   | CS1W-ETN21    | UC1, N, L, CE      |
|                            | 100Base-TX (10Base-T), supports duplex communications (FINS communications (TCP/IP, UDP/IP), socket service, FTP server, mail send/receive) | CS1D-ETN21D   |                    |
| FL-net Unit                | FL-net (OPCN-2), 100Base-TX                                                                                                    | CS1W-FLN22    | UC1, CE            |
| DeviceNet Unit             | Functions as remote I/O master and/or slave.                                                                                                | CS1W-DRM21-V1 | UC1, N, L, CE      |
| CompoNet Master Unit       | Word Slaves: 2,048 max. (1,024 inputs and 1,024 outputs)<br>Bit Slaves: 512 max. (256 inputs and 256 outputs)                               | CS1W-CRM21    | U, U1, L, CE,<br>N |

Note: 1. Use the following special cable for shielded, twisted-pair cable.

- ESVC0.5 x 2C-13262 (Bando Electric Wire: Japanese Company)
- ESNC0.5 x 2C-99-087B (JMACS Japan Co., Ltd.: Japanese Company)
- ESPC 1P x 0.5 mm² (Nagaoka Electronic Wire Co., Ltd.: Japanese Company)
- Li2Y-FCY2 x 0.56qmm (Kromberg & Schubert, Komtec Department: German Company)
- •1 x 2 x AWG-20PE + Tr.CUSN + PVC (Draka Cables Industrial: Spanish Company)
- #9207 (Belden: US Company)
- 2. When using wire-to-optical (H-PCF) cable, use a H-PCF cable (for both Controller Link and SYSMAC LINK) or a H-PCF optical fiber cable with connector.
- 3. When using wire-to-optical (GI) cable, use a GI optical cable (for Controller Link)

Support Software

### **Support Software**

### ■ Support Software

| Product name                               | Specifications                                                                                                  | Model             | Standards |                |  |
|--------------------------------------------|----------------------------------------------------------------------------------------------------|-------------------|-----------|----------------|--|
|                                            |                                                                                                    | No. of licenses   | Media     |                |  |
| FA Integrated Tool Package CX-One Ver. 4.□ | The CX-One is a comprehensive software package that integrates Support Software for OMRON PLC's and components. | <br>(Media only)* | DVD       | CXONE-AL00D-V4 |  |
|                                            | CX-One runs on the following OS. OS: Windows XP (Service Pack 3 or higher, 32-bit version) / Windows            | 1 license         |           | CXONE-AL01D-V4 |  |
|                                            | Vista (32-bit/64-bit version) / Windows 7 (32-bit/64-bit version) /                                             | 3 licenses        |           | CXONE-AL03D-V4 |  |
|                                            | Windows 8 (32-bit/64-bit version) / Windows 8.1 (32-bit/64-bit version) / Windows 10 (32-bit/64-bit version)    | 10 licenses       |           | CXONE-AL10D-V4 |  |
|                                            | CX-One version 4.□ includes CX-Process Tool Ver.5.□ and FacePlate                                               | 30 licenses       |           | CXONE-AL30D-V4 |  |
|                                            | Auto-Builder for NS Ver 3 □                                                                                     | 50 licenses       |           | CXONE-AL50D-V4 |  |

Note: Site licenses are available for users who will run CX-One on multiple computers. Ask your OMRON sales representative for details.

### Support Software in CX-One Ver.4.□

The following tables lists the Support Software that can be installed from CX-One.

| Support Software in CX-One           | Outline                                                                                                    |
|--------------------------------------|----------------------------------------------------------------------------------------------------|
| CX-Programmer                        | Application software to create and debug programs for SYSMAC CS/CJ/CP/NSJ-series, C-series, and CVM1/C-series CPU Units. Data can be created and monitored for high-speed-type Position Control Units and Position Control Units with EtherCAT interface.                      |
| CX-Integrator                        | Application software to build and set up FA networks, such as Controller Link, DeviceNet, CompoWay, and Ethernet networks. The Routing Table Component and Data Link Component can be started from here. DeviceNet Configuration functionality is also included.               |
| Switch Box Utility                   | Utility software that helps you to debug PLCs. It helps you to monitor the I/O status and to monitor/change present values within the PLC you specify.                                                                                                    |
| CX-Protocol                          | Application software to create protocols (communications sequences) between SYSMAC CS/CJ/CP/NSJ-series or C200HX/HG/HE Serial Communications Boards/Units and general-purpose external devices.                                                                                |
| CX-Simulator                         | Application software to simulate SYSMAC CS/CJ/CP/NSJ-series CPU Unit operation on the computer to debug PLC programs without a CPU Unit.                                                                                                    |
| CX-Position                          | Application software to create and monitor data for SYSMAC CS/CJ-series Position Control Units. (except for High-speed type)                                                                                                    |
| CX-Motion-NCF                        | Application software to create and monitor data for SYSMAC CS/CJ-series Position Control Units with MECHATROLINK-II interface (NC□71).                                                                                                    |
| CX-Motion-MCH                        | Application software to create data and monitor program and monitor data SYSMAC CS/CJ-series Motion Control Units with MECHATROLINK-II interface (MCH71).                                                                                                    |
| CX-Motion                            | Application software to create data for SYSMAC CS/CJ-series, C200HX/HG/HE, and CVM1/CV-series Motion Control Units, and to create and monitor motion control programs.                                                                                                    |
| CX-Drive                             | Application software to set and control data for Inverters and Servos.                                                                                                    |
| CX-Process Tool                      | Application software to create and debug function block programs for SYSMAC CS/CJ-series Loop Controllers (Boards, Process Control CPU Units, and Loop Control CPU Units).                                                                                                    |
| Faceplate Auto-Builder for NS        | Application software that automatically outputs screen data as project files for NS-series PTs from tag information in function block programs created with the CX-Process Tool.                                                                                               |
| CX-Designer                          | Application software to create screen data for NS-series PTs.                                                                                                    |
| NV-Designer                          | Application software to create screen data for NV-series small PTs.                                                                                                    |
| CX-Configurator FDT                  | Application software for setting various units by installing its DTM module.                                                                                                    |
| CX-Thermo                            | Application software to set and control parameters in components such as Temperature Control Units.                                                                                                    |
| CX-FLnet                             | Application software for system setting and monitoring of SYSMAC CS/CJ-series FL-net Units                                                                                                    |
| Network Configurator                 | Application software for set up and monitor tag datalink for CJ2 (Built-in EtherNet/IP) CPU Units and EtherNet/IP Units.                                                                                                    |
| CX-Server                            | Middleware necessary for CX-One applications to communicate with OMRON components, such as PLCs, Display Devices, and Temperature Control Units.                                                                                                    |
| PLC Tools (Installed automatically.) | A group of components used with CX-One applications, such as the CX-Programmer and CX-Integrator. Includes the following: I/O tables, PLC memory, PLC Setup, Data Tracing/Time Chart Monitoring, PLC Error Logs, File Memory, PLC clock, Routing Tables, and Data Link Tables. |

<sup>\*</sup> The CXONE-AL00D-V4 contains only the DVD installation media for users who have purchased the CX-One Version 4.□ and does not include the license number. Enter the license number of the CX-One Version 4.□ when installing. (The license number of the CX-One Version 3.□ or lower cannot be used for installation.)

Support Software

# **■** Connecting Cables for CX-One Components (e.g. CX-Programmer)

| Name                                                                        |                                                                | Specifications                                                                                                    |              |                                                                                                    | Model                                                              | Standards |
|-----------------------------------------------------------------------------|----------------------------------------------------------------|----------------------------------------------------------------------------------------------------|--------------|----------------------------------------------------------------------------------------------------|--------------------------------------------------------------------|-----------|
|                                                                             | Applicable computers                                           | Connection configuration                                                                                                    | Cable length | Remarks                                                                                                    |                                                                    |           |
| Connecting Cables between Programming Device (computer) and peripheral port | IBM PC/AT<br>or<br>compatible<br>computer<br>(D-Sub 9-<br>pin) | IBM PC/AT or compatible computer ↔ CS1W-CN226/626 ↔ Peripheral port of CPU Unit (See note.)  Peripheral port  CS1W-CN226/626  Peripheral Port (9-pin RS-232C)  Connecting Cable  Note: If the system is a Duplex CPU System, connect to the active CPU Unit.                                                                                                    | 2 m          | Can be used<br>for both<br>peripheral<br>bus and host<br>link.                                                                                                    | CS1W-CN226                                                         | CE        |
|                                                                             |                                                                | The following configuration can be used when using an RS-232C cable to connect to an IBM PC/AT or compatible computer.  IBM PC/AT or compatible computer ↔ XW2Z-200S-CV/V or XW2Z-500S-CV/V ↔ Peripheral port of CPU Unit (See note.)  Peripheral port  XW2Z-200S-CV/V or XW2Z-500S-CV/V or XW2Z-500S-CV/V or XW2Z-500S-CV/V or XW2Z-500S-CV/V or XW2Z-500S-CV/V or XW2Z-500S-CV/V or XW2Z-500S-CV/V or XW2Z-200S-CV/V or XW2Z-500S-CV/V or XW2Z-500S-CV/V | 0.1 m        | Use when connecting to the peripheral port with a CXW2Z-200S-CV/V or XW2Z-500S-CV/V RS-232C Cable.                                                                   | CS1W-CN118                                                         |           |
| Connecting Cables between Programming Device (computer) and RS-232C port    | IBM PC/AT<br>or<br>compatible<br>computer (D-<br>Sub 9-pin)    | active ĆPU Unit.  IBM PC/AT or compatible computer ↔ XW2Z-200S-CV/V or XW2Z-500S-CV/V ↔ RS-232C port of CPU Unit (see note 1) or Serial Communications Board/Unit  Serial Communications Board's RS-232C ports  RS-232C Cable XW2Z-200S-CV/V (2 m) CPU Units built-in RS-232C ports  RS-232C Cable XW2Z-200S-CV/V (5 m) CPU Units built-in RS-232C ports  Note: 1. If the system is a Duplex CPU System, connect to the active CPU Unit.  2. We recommend the following configuration if the CX-Programmer is always connected and you want to avoid switching to the other CPU Unit when an error occurs.  Active CPU Unit Standby CPU Unit Terminator ON 45 V must be supplied to the NT-AL001 at computer side.  RS-232C NT-AL001 RS-422A/485 RS-422A/485 NT-AL001 RS-422A Adapter                                                                                                    | 2 m 5 m 5 m  | Can be used for both peripheral bus and host link, and is equipped with an antistatic connector.  Can be used for host link only. Cannot be used for peripheral bus. | XW2Z-200S-<br>CV<br>XW2Z-500S-<br>CV<br>XW2Z-200S-V<br>XW2Z-500S-V |           |

| Name                                                                                         |                                                         | Specifications                                                                                                    |                                                                                                    |              |                                                                    | Model          | Standards |
|----------------------------------------------------------------------------------------------|---------------------------------------------------------|----------------------------------------------------------------------------------------------------|----------------------------------------------------------------------------------------------------|--------------|--------------------------------------------------------------------|----------------|-----------|
|                                                                                              | Applicable computers                                    |                                                                                                    |                                                                                                    | Cable length | Remarks                                                            |                |           |
| USB-Serial Conversion Cable (PC driver CD-ROM included)  Conforms to USB 2.0 Specifications. | IBM PC/AT<br>or<br>compatible<br>computer<br>(USB port) | IBM PC/AT or compatible computer ↔ CS1W-CIF31 ↔ CS1W-CN226/626 ↔ Peripheral port of CPU Unit (See note.)  CS1W-CIF31 USB-Serial Conversion Cable Serial Connecting Cable XW2Z-2005-CV/5005-CV, XW2Z-2005-V/5005-V, COM1-CIF02  Note: If the system is a Duplex CPU System, connect to the active CPU Unit. | The USB-<br>Serial<br>Conversion<br>Cable<br>connects to<br>the serial<br>connecting<br>cable, which<br>connects to<br>the PLC's<br>peripheral<br>port or RS-<br>232C port. | 0.5 m        | Can be used for both peripheral bus and host link.                 | CS1W-<br>CIF31 |           |
|                                                                                              |                                                         | IBM PC/AT or compatible computer ↔ CS1W-CIF31<br>↔ XW2Z-200S-CV/500S-CV ↔ CS1W-CN118 ↔<br>Peripheral port of CPU Unit                                                                                                    |                                                                                                    |              | Can be used for both peripheral bus and host link.                 |                |           |
|                                                                                              |                                                         | IBM PC/AT or compatible computer ↔ CS1W-CIF31<br>↔ XW2Z-200S-V/500S-V ↔ CS1W-CN118 ↔<br>Peripheral port of CPU Unit                                                                                                    |                                                                                                    |              | Can be used for host link only. Cannot be used for peripheral bus. |                |           |
|                                                                                              |                                                         | IBM PC/AT or compatible computer $\leftrightarrow$ CS1W-CIF31 $\leftrightarrow$ XW2Z-200S-CV/500S-CV $\leftrightarrow$ CS1W-CN118 $\leftrightarrow$ RS-232C port of CPU Unit or Serial Communications Board/Unit                                                                                           |                                                                                                    |              | Can be used for both peripheral bus and host link.                 |                |           |
|                                                                                              |                                                         | IBM PC/AT or compatible computer ↔ CS1W-CIF31 ↔ XW2Z-200S-V/500S-V ↔ RS-232C port of CPU Unit or Serial Communications Board/Unit                                                                                                    |                                                                                                    |              | Can be used for host link only. Cannot be used for peripheral bus. |                |           |

**Note:** Either of the serial communications modes listed in the following table can be used to connect CX-One Support Software (e.g., the CX-Programmer) to a CS1-series PLC.

| Serial communications mode | Features                                                                                                    |  |  |  |  |  |
|----------------------------|----------------------------------------------------------------------------------------------------|--|--|--|--|--|
| Peripheral bus             | This mode can provide high-speed communications, so this mode is normally used to connect when using CX-One component software such as the CX-Programmer.  Supports 1:1 connections only.  The Programming Device's baud rate can be detected automatically and matched.                                                                                  |  |  |  |  |  |
| Host Link (SYSWAY)         | <ul> <li>This is a general host computer communications protocol, which supports 1:1 and 1:N connections.</li> <li>Host link operates at a slower speed than peripheral bus.</li> <li>Host link supports 1:N connections as well as long-distance connections when RS-422A/RS-485 is used for a connection through a modem or optical adapter.</li> </ul> |  |  |  |  |  |

# **■** Programming Consoles

| Name                    |           | Specifications                                                                                                    | Cable model (Separate item)        | Connection configuration                                                                                                    | Model         | Standards   |
|-------------------------|-----------|----------------------------------------------------------------------------------------------------|------------------------------------|----------------------------------------------------------------------------------------------------|---------------|-------------|
| Programming Console     |           | Can be connected to<br>the CPU Unit's<br>peripheral port only<br>(see note). Cannot be<br>connected to the RS-<br>232C port.<br>A CS1W-KS001-E<br>Programming Console | Not required<br>(Cable included)   | Included with the COM1H-PRO01 (2 m).  Peripheral port  CS1W-KS001-E  Programming Console  Key Sheet  COM1H-PRO01  Programming Console | CQM1H-PRO01-E | U, C, N, CE |
|                         |           | Key Sheet is required (sold separately).  Note: If the system is a Duplex CPU System, connect to the active CPU Unit.                                                 | CS1W-CN224: 2 m<br>CS1W-CN624: 6 m | CS1W-CN224 (2 m) CS1W-CN624 (6 m) Peripheral port CS1W-KS001-E Programming Console C200H-PRO27 For Sheet Programming Console          | C200H-PRO27-E |             |
| Programming Co<br>Sheet | nsole Key | For the following Progra                                                                                                    | amming Consoles: Co                | QM1H-PRO01, C200H-PRO27, and CQM1-PRO01                                                                                               | CS1W-KS001-E  | CE          |
| Programming Console     | 10        | For CQM1-PRO01 con                                                                                                    | nection, Cable length              | : 0.05 m                                                                                                    | CS1W-CN114    | 1           |
| Connecting Cable        |           | For C200H-PRO27 cor                                                                                                    | nection, Cable length              | n: 2 m                                                                                                    | CS1W-CN224    |             |
|                         |           | For C200H-PRO27 cor                                                                                                    | nection, Cable length              | n: 6 m                                                                                                    | CS1W-CN624    |             |

# **■** Connecting Cables for NS-series PTs

| Name                                | Specifications                                                                                                    |              | Model                                   | Standards |
|-------------------------------------|----------------------------------------------------------------------------------------------------|--------------|-----------------------------------------|-----------|
|                                     | Connection configuration                                                                                                    | Cable length |                                         |           |
| Connecting Cables for NS-series PTs | Connecting Cables between an NS-series PT and the RS-232C port of CPU Unit (see note 1) or Serial Communications Board/Unit  Serial Communications Board's RS-232C ports  RS-232C Cable XW2Z-200T (2 m) XW2Z-500T (5 m) RS-232C port  Note: 1. If the system is a Duplex CPU System, connect to the active CPU Unit.  2. We recommend the following configuration if the PT is always connected to a Duplex CPU System for monitoring.  Active CPU Unit Standby CPU Unit | 2 m          | XW2Z-200T                               |           |
|                                     | NS-series PT  NS-AL002 RS-232C/RS-422A  Converter for NS-series PTs  Note: The Converter is not required when connecting to a PT's RS-422A/485 port.  Connecting Cables between an NS-series PT and the peripheral port of CPU Unit                                                                                                    | 5 m 2 m 5 m  | XW2Z-500T<br>XW2Z-200T-2<br>XW2Z-500T-2 |           |

### **Accessories and Maintenance Parts**

| Name         | Specifications                                                 | Model     | Standards |
|--------------|----------------------------------------------------------------|-----------|-----------|
| Memory Cards | Flash Memory, 128 MB                                           | HMC-EF183 |           |
|              | Memory Card Adapter (Adapts to a computer's PCMCIA card slot.) | HMC-AP001 | CE        |

| Name                                    | Specifications                                                                                                    | Model       | Standards     |  |
|-----------------------------------------|----------------------------------------------------------------------------------------------------|-------------|---------------|--|
| Battery Set                             | Note: 1. A battery is included with the CPU Unit as standard equipment.  2. The battery life is 5 years at an ambient temperature of 25xC, although the lifetim can be as short as 1.1 years under adverse temperature and power conditions. |             |               |  |
| I/O Terminal Cover                      | Cover for 10-pin Terminal Blocks                                                                                                    | C200H-COV11 |               |  |
| Connector Cover                         | Protective cover for unused Power Supply Unit connector in CS1D Backplane                                                                                                    | C500-COV01  |               |  |
|                                         | Protective cover for unused CS-series Unit connector in Backplane                                                                                                    | CV500-COV01 |               |  |
|                                         | For unused I/O slot spaces In the CS1D-BC□□(S) or CS1D-BI□□□ Backplanes                                                                                                    | CS1W-SP001  |               |  |
| Space Units                             | For unused power supply slot spaces (same shape as PA207R)                                                                                                    | CS1D-SP001  |               |  |
| H                                       | For unused power supply slot spaces (same shape as PD024)                                                                                                    | CS1D-SP002  |               |  |
| Programming Console<br>Mounting Bracket | Use to mount a C200H-PRO27 Programming Console in a control panel.                                                                                                    | C200H-ATT01 |               |  |
| Terminator                              | Connect a Terminator to the last CS1D Long-distance Expansion Rack in each series (for use with the CS1W-IC102). Two Terminators are included with the CS1W-IC102 I/O Control Unit                                                           |             | U, C          |  |
| RS-422A Converter                       | The RS-422A Converter converts RS-232C to RS-422A/RS-485 format.                                                                                                    | CJ1W-CIF11  | UC1, N, L, CE |  |
| RS-232C/RS-422A Link<br>Adapter         |                                                                                                    |             |               |  |

### **DIN Track Mounting Accessories**

| Name                          | Name Specifications                |             | Standards |
|-------------------------------|------------------------------------|-------------|-----------|
| DIN Track<br>Mounting Bracket | 1 set (package of 2 brackets)      | C200H-DIN01 |           |
| DIN                           | Track length: 50 cm Height: 7.3 mm | PFP-50N     |           |
| Track                         | Track length: 1 m Height: 7.3 mm   | PFP-100N    |           |
|                               | Track length: 1 m Height: 16 mm    | PFP-100N2   |           |
| End Plate                     | Note: Order in lots of 10.         | PFP-M       |           |
| Spacer                        |                                    | PFP-S       |           |

**NS-Runtime** 

# **■** NS-series Programmable Terminals

| Madal nama                 | Specifications                                                                      |                                 |             | Madal acceptan                        | Ota un al a un dia |                               |
|----------------------------|-------------------------------------------------------------------------------------|---------------------------------|-------------|---------------------------------------|--------------------|-------------------------------|
| Model name                 | Effective display area                                                              | Number of dots                  | Ethernet    | Case color                            | Model number       | Standards                     |
| NOS VO (O )                |                                                                                     |                                 | No          | lvory                                 | NS5-SQ10-V2        |                               |
|                            | 5.7-inch                                                                            |                                 |             | Black                                 | NS5-SQ10B-V2       |                               |
|                            | TFT color                                                                           |                                 | Van         | lvory                                 | NS5-SQ11-V2        | UC1, CE,<br>N, L,<br>UL Type4 |
|                            |                                                                                     |                                 | Yes         | Black                                 | NS5-SQ11B-V2       |                               |
| NS5-V2 (See note1.)        |                                                                                     | 320 × 240 dots                  | No          | lvory                                 | NS5-TQ10-V2        |                               |
|                            | 5.7-inch                                                                            |                                 |             | Black                                 | NS5-TQ10B-V2       |                               |
|                            | High-luminance<br>TFT color                                                         |                                 | .,          | lvory                                 | NS5-TQ11-V2        |                               |
|                            | 11 1 60101                                                                          |                                 | Yes         | Black                                 | NS5-TQ11B-V2       |                               |
|                            |                                                                                     |                                 |             | Ivory                                 | NS8-TV00-V2        |                               |
|                            | 8.4-inch                                                                            |                                 | No          | Black                                 | NS8-TV00B-V2       | UC1, CE,                      |
| NS8-V2                     | TFT                                                                                 | 640 × 480 dots                  |             | Ivory                                 | NS8-TV01-V2        | N, L                          |
|                            |                                                                                     |                                 | Yes         | Black                                 | NS8-TV01B-V2       |                               |
|                            |                                                                                     |                                 | ·           | Ivory                                 | NS10-TV00-V2       | _                             |
|                            | 10.4-inch                                                                           |                                 | No          | Black                                 | NS10-TV00B-V2      |                               |
| NS10-V2                    | TFT                                                                                 | 640 × 480 dots                  |             | lvory                                 | NS10-TV01-V2       |                               |
|                            |                                                                                     |                                 | Yes         | Black                                 | NS10-TV01B-V2      |                               |
|                            |                                                                                     |                                 |             | Ivory                                 | NS12-TS00-V2       | UC1, CE,                      |
|                            | 12.1-inch                                                                           |                                 | No          | Black                                 | NS12-TS00B-V2      | N, L,                         |
| NS12-V2                    | TFT 800 × 600 dots                                                                  | 800 × 600 dots                  |             | lvory                                 | NS12-TS01-V2       | UL Type4                      |
|                            |                                                                                     |                                 | Yes         | Black                                 | NS12-TS01B-V2      |                               |
|                            | 15-inch                                                                             |                                 |             | Silver NS                             | NS15-TX01S-V2      |                               |
| NS15-V2                    | TFT                                                                                 | $1,024 \times 768 \text{ dots}$ | Yes         | Black                                 | NS15-TX01B-V2      |                               |
| NSH5-V2 (See note1.)       | 5.7-inch                                                                            | 320 × 240 dots                  | No          | Black (Emergency stop<br>button: Red) | NSH5-SQR10B-V2     | UC, CE                        |
| Hand-held                  | TFT                                                                                 | 020 × 2 10 dots                 |             | Black (Stop button: Gray)             | NSH5-SQG10B-V2     |                               |
| Cable (See note2.)         | Screen transfer cable for DOS/V (CX-Designer ↔ PT)                                  |                                 |             | Length: 2 m                           | XW2Z-S002          |                               |
|                            | USB-Serial Conversion Cable                                                         |                                 |             | Length: 0.5 m                         | CS1W-CIF31         | N                             |
|                            | USB relay cable Lengt                                                               |                                 | Length: 1 m | NS-USBEXT-1M                          |                    |                               |
|                            | RS-422A cable (loose wires + D-Sub 9-pin) RS-232C cable (loose wires + D-Sub 9-pin) |                                 |             | Length: 10 m                          | NSH5-422CW-10M     |                               |
| NSH5 Cables                |                                                                                     |                                 |             | Length: 3 m                           | NSH5-232CW-3M      |                               |
|                            | RS-232C cable (loose wires + D-Sub 9-pin)                                           |                                 |             | Length: 10 m                          | NSH5-232CW-10M     |                               |
|                            | RS-422A cable (loose wires)                                                         |                                 |             | Length: 10 m                          | NSH5-422UL-10M     | CU                            |
| UL-compliant<br>NSH5 Cable | RS-232C cable (loose wires + relay cable)                                           |                                 |             | Length: 3 m                           | NSH5-232UL-3M      |                               |
|                            | RS-232C cable (loose wires + relay cable)                                           |                                 |             | Length: 10 m                          | NSH5-232UL-10M     |                               |
|                            | PT connection: 9 pins PLC connection: 9 pins PT connection: 9 pins                  |                                 |             | Length: 2 m                           | XW2Z-200T          |                               |
| PT-to-PLC                  |                                                                                     |                                 |             | Length: 5 m                           | XW2Z-500T          |                               |
| Connecting Cable           |                                                                                     |                                 |             | Length: 2 m                           | XW2Z-200T-2        |                               |
|                            | PLC peripheral port                                                                 |                                 |             | Length: 5 m                           | XW2Z-500T-2        |                               |

Note: 1. As of July 2008, the image memory has been increased to 60 MB.

### **NS-Runtime**

| Model name | Specifications                             |             | Media | Model number | Standards |
|------------|--------------------------------------------|-------------|-------|--------------|-----------|
| NS-Runtime | NS-Runtime Installer, manual PDF, hardware | 1 license   | CD    | NS-NSRCL1    |           |
|            | key (See note.)                            | 3 licenses  |       | NS-NSRCL3    |           |
|            |                                            | 10 licenses |       | NS-NSRCL10   |           |

Note: A hardware key (USB dongle) is required to run NS-Runtime.

<sup>2.</sup> Use an OMRON USB Host Cable to connect an NS-series PT to a printer.
Use a standard USB cable to connect the NS-series PT to a PictBridge-compatible printer.

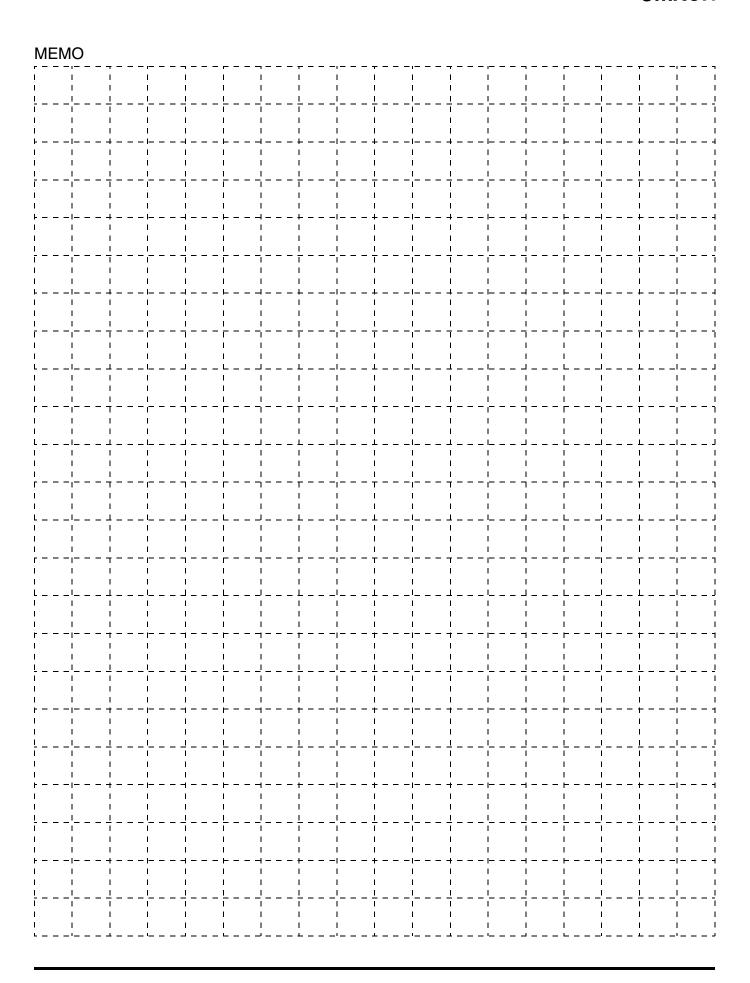

### **Read and Understand this Catalog**

Please read and understand this catalog before purchasing the products. Please consult your OMRON representative if you have any questions or comments.

### **Warranty and Limitations of Liability**

#### WARRANTY

OMRON's exclusive warranty is that the products are free from defects in materials and workmanship for a period of one year (or other period if specified) from date of sale by OMRON.

OMRON MAKES NO WARRANTY OR REPRESENTATION, EXPRESS OR IMPLIED, REGARDING NON-INFRINGEMENT, MERCHANTABILITY, OR FITNESS FOR PARTICULAR PURPOSE OF THE PRODUCTS. ANY BUYER OR USER ACKNOWLEDGES THAT THE BUYER OR USER ALONE HAS DETERMINED THAT THE PRODUCTS WILL SUITABLY MEET THE REQUIREMENTS OF THEIR INTENDED USE. OMRON DISCLAIMS ALL OTHER WARRANTIES, EXPRESS OR IMPLIED.

#### LIMITATIONS OF LIABILITY

OMRON SHALL NOT BE RESPONSIBLE FOR SPECIAL, INDIRECT, OR CONSEQUENTIAL DAMAGES, LOSS OF PROFITS, OR COMMERCIAL LOSS IN ANY WAY CONNECTED WITH THE PRODUCTS, WHETHER SUCH CLAIM IS BASED ON CONTRACT, WARRANTY, NEGLIGENCE, OR STRICT LIABILITY.

In no event shall the responsibility of OMRON for any act exceed the individual price of the product on which liability is asserted.

IN NO EVENT SHALL OMRON BE RESPONSIBLE FOR WARRANTY, REPAIR, OR OTHER CLAIMS REGARDING THE PRODUCTS UNLESS OMRON'S ANALYSIS CONFIRMS THAT THE PRODUCTS WERE PROPERLY HANDLED, STORED, INSTALLED, AND MAINTAINED AND NOT SUBJECT TO CONTAMINATION, ABUSE, MISUSE, OR INAPPROPRIATE MODIFICATION OR REPAIR.

### **Application Considerations**

#### **SUITABILITY FOR USE**

OMRON shall not be responsible for conformity with any standards, codes, or regulations that apply to the combination of the product in the customer's application or use of the product.

At the customer's request, OMRON will provide applicable third party certification documents identifying ratings and limitations of use that apply to the products. This information by itself is not sufficient for a complete determination of the suitability of the products in combination with the end product, machine, system, or other application or use.

The following are some examples of applications for which particular attention must be given. This is not intended to be an exhaustive list of all possible uses of the products, nor is it intended to imply that the uses listed may be suitable for the products:

- Outdoor use, uses involving potential chemical contamination or electrical interference, or conditions or uses not described in this document.
- Nuclear energy control systems, combustion systems, railroad systems, aviation systems, medical equipment, amusement machines, vehicles, safety equipment, and installations subject to separate industry or government regulations.
- Systems, machines, and equipment that could present a risk to life or property. Please know and observe all prohibitions of use applicable to the products.

NEVER USE THE PRODUCT FOR AN APPLICATION INVOLVING SERIOUS RISK TO LIFE OR PROPERTY WITHOUT ENSURING THAT THE SYSTEM AS A WHOLE HAS BEEN DESIGNED TO ADDRESS THE RISKS, AND THAT THE OMRON PRODUCT IS PROPERLY RATED AND INSTALLED FOR THE INTENDED USE WITHIN THE OVERALL EQUIPMENT OR SYSTEM.

#### PROGRAMMABLE PRODUCTS

OMRON shall not be responsible for the user's programming of a programmable product, or any consequence thereof.

### **Disclaimers**

### **CHANGE IN SPECIFICATIONS**

Product specifications and accessories may be changed at any time based on improvements and other reasons. Consult with your OMRON representative at any time to confirm actual specifications of purchased products.

#### **DIMENSIONS AND WEIGHTS**

Dimensions and weights are nominal and are not to be used for manufacturing purposes, even when tolerances are shown.

### **PERFORMANCE DATA**

Performance data given in this catalog is provided as a guide for the user in determining suitability and does not constitute a warranty. It may represent the result of OMRON's test conditions, and the users must correlate it to actual application requirements. Actual performance is subject to the OMRON *Warranty and Limitations of Liability.* 

Note: Do not use this document to operate the Unit.

**OMRON Corporation** Industrial Automation Company

Tokyo, JAPAN

Contact: www.ia.omron.com

Regional Headquarters OMRON EUROPE B.V.

Wegalaan 67-69-2132 JD Hoofddorp The Netherlands Tel: (31)2356-81-300/Fax: (31)2356-81-388

OMRON ASIA PACIFIC PTE. LTD.

No. 438A Alexandra Road # 05-05/08 (Lobby 2), Alexandra Technopark, Singapore 119967 Tel: (65) 6835-3011/Fax: (65) 6835-2711 OMRON ELECTRONICS LLC

One Commerce Drive Schaumburg, IL 60173-5302 U.S.A. Tel: (1) 847-843-7900/Fax: (1) 847-843-7787

OMRON (CHINA) CO., LTD.

Room 2211, Bank of China Tower, 200 Yin Cheng Zhong Road, PuDong New Area, Shanghai, 200120, China Tel: (86) 21-5037-2222/Fax: (86) 21-5037-2200 Authorized Distributor:

© OMRON Corporation 2009-2012 All Rights Reserved. In the interest of product improvement, specifications are subject to change without notice.

CSM\_9\_5\_0516 Printed in Japan Cat. No. P051-E1-10 0412 (0500)